# Package 'tsDyn'

August 29, 2013

<span id="page-0-0"></span>Type Package

Title Nonlinear time series models with regime switching

Version 0.9-32

Date 13/7/2013

Depends methods

Imports mnormt, mgcv, nnet, tseriesChaos, tseries, utils, vars, urca,methods, forecast, nlme, MASS, Matrix, foreach

Suggests sm, scatterplot3d, rgl, FinTS

Enhances forecast

Maintainer Matthieu Stigler <Matthieu.Stigler@gmail.com>

Description Implements nonlinear autoregressive (AR) time series models. For univariate series, a non-parametric approach is available through additive nonlinear AR. Parametric modeling and testing for regime switching dynamics is available when the transition is either direct (TAR: threshold AR) or smooth (STAR: smooth transition AR, LSTAR). For multivariate series, one can estimate a range of TVAR or threshold cointegration TVECM models with two or three regimes. Tests can be conducted for TVAR as well as for TVECM (Hansen and Seo 2002 and Seo 2006).

License GPL  $(>= 2)$ 

URL <http://tsdyn.googlecode.com>

Author Antonio Fabio Di Narzo [aut, cre],Jose Luis Aznarte [ctb],Matthieu Stigler [aut, cre]

NeedsCompilation yes

Repository CRAN

Date/Publication 2013-07-13 16:36:30

# R topics documented:

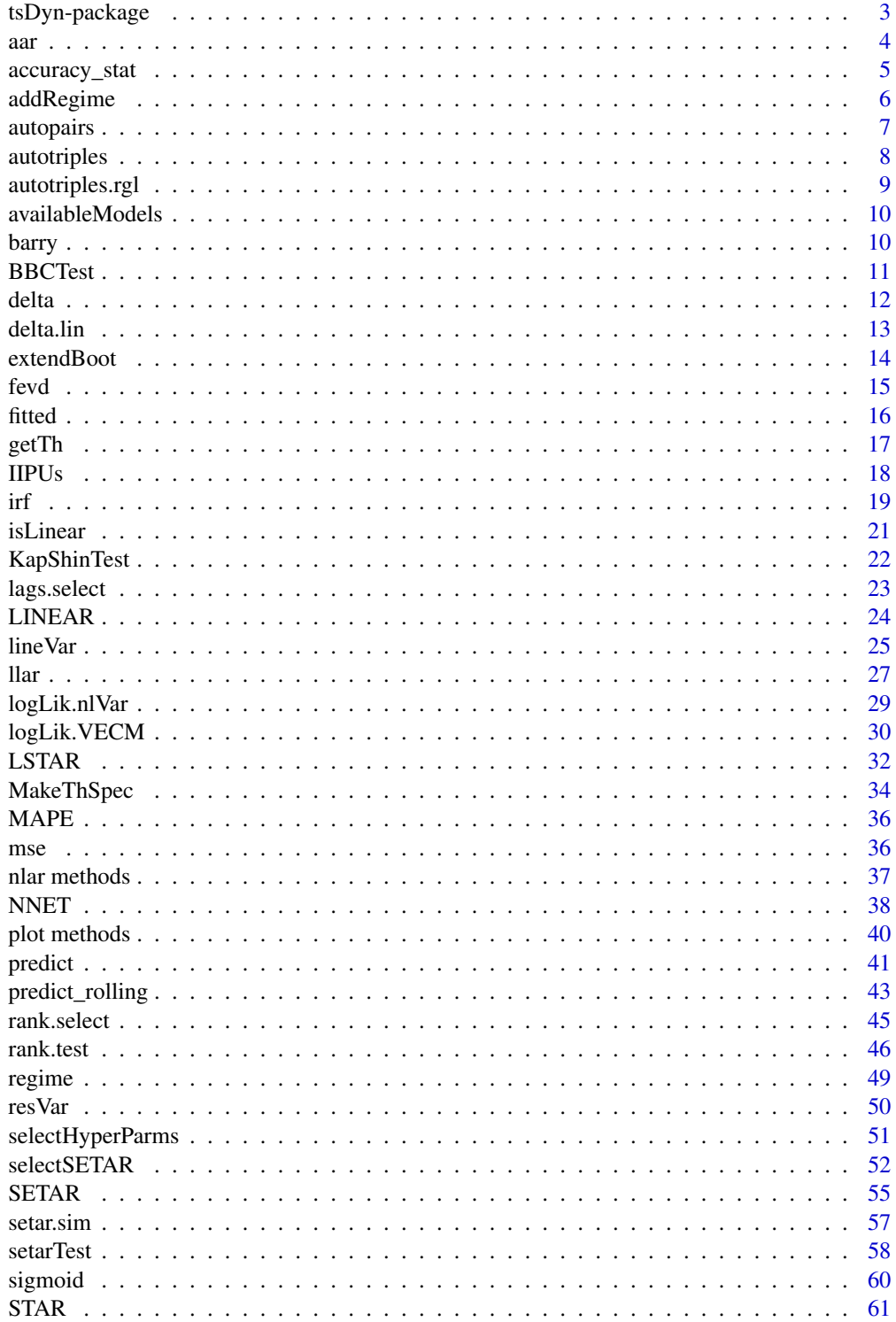

# <span id="page-2-0"></span>tsDyn-package 3

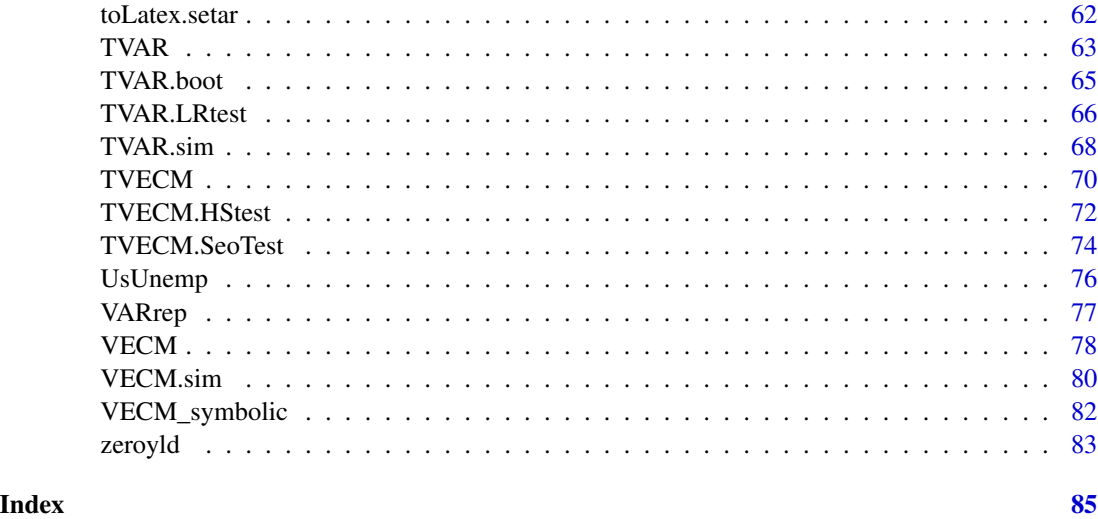

tsDyn-package *Getting started with the tsDyn package*

#### Description

Getting started with the tsDyn package

# Details

This package provide some tools inspired by nonlinear dynamics for the analysis-modelling of observed time series. For loading the package, type: library(tsDyn) A good place to start learning the package usage, is the vignette. It contains a more detailed guide on package contents, and an applied case study. At the R prompt, write: vignette("tsDyn") For a full list of functions exported by the package, type: ls("package:tsDyn")

There is also an experimental GUI for built-in NLAR models. Call it with: nlarDialog(timeSeries) where timeSeries is an available time series object.

Each exported function has a corresponding man page (some man pages are in common to more functions). Display it by typing help(functionName)

# Author(s)

Antonio, Fabio Di Narzo

# <span id="page-3-0"></span>See Also

[availableModels](#page-9-1) for listing all currently available NLAR models [autopairs](#page-6-1),[autotriples](#page-7-1),[autotriples.rgl](#page-8-1) for graphical explorative functions [llar](#page-26-1), [delta](#page-11-1), [delta.lin](#page-12-1) for nonlinearity checking tools

#### aar *Additive nonlinear autoregressive model*

#### Description

Additive nonlinear autoregressive model.

#### Usage

aar(x, m, d=1, steps=d, series)

#### Arguments

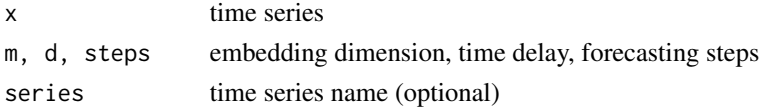

#### Details

Nonparametric additive autoregressive model of the form:

$$
x_{t+s} = \mu + \sum_{j=1}^{m} s_j (x_{t-(j-1)d})
$$

where  $s_j$  are nonparametric univariate functions of lagged time series values. They are represented by cubic regression splines.  $s_j$  are estimated together with their level of smoothing using routines in the mgcv package (see references).

# Value

An object of class nlar, subclass aar, i.e. a list with mostly internal structures for the fitted [gam](#page-0-0) object.

# Author(s)

Antonio, Fabio Di Narzo

#### References

Wood, mgcv:GAMs and Generalized Ridge Regression for R. R News 1(2):20-25 (2001) Wood and Augustin, GAMs with integrated model selection using penalized regression splines and applications to environmental modelling. Ecological Modelling 157:157-177 (2002)

<span id="page-4-0"></span>accuracy\_stat 5

#### Examples

```
#fit an AAR model:
mod \leftarrow aar(log(1ynx), m=3)#Summary informations:
summary(mod)
#Diagnostic plots:
plot(mod)
```
accuracy\_stat *Forecasting accuracy measures.*

# Description

Compute forecasting accuracies. This is very similar ot the [accuracy](#page-0-0) method form forecast.

### Usage

```
accuracy_stat(object, ...)
 ## Default S3 method:
accuracy_stat(object, true, ...)
 ## S3 method for class 'pred_roll'
accuracy_stat(object, w, ...)
```
#### Arguments

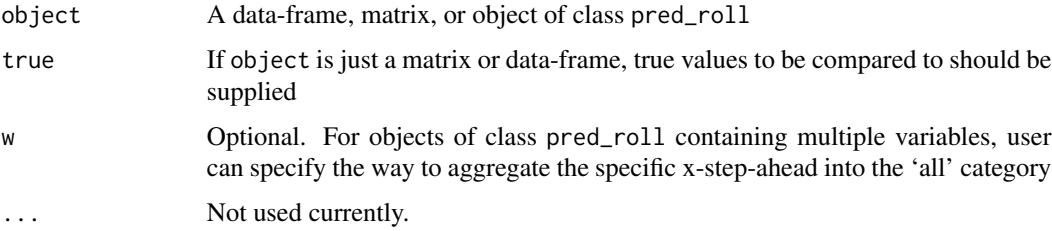

#### Details

The function works either for a simple data.frame or for objects pred\_roll. For simple data.frames, the argument true, i.e. a data frame containing the true values, has to be provided. For pred\_roll objects, the true values are contained in the object, so no need (nor possibility) to provide the true values.

# Value

A data-frame containing the forecasting accuracy measures.

# <span id="page-5-0"></span>Author(s)

Matthieu Stigler

#### Examples

```
## univariate:
mod_ar <- linear(lynx[1:100], m=1)
mod_ar_pred <- predict_rolling(mod_ar, newdata=lynx[101:114])
accuracy_stat(object=mod_ar_pred$pred, true=mod_ar_pred$true)
```

```
## multivariate
data(barry)
mod_var <- lineVar(barry, lag=1)
```

```
mod_var_pred <-predict_rolling(object=mod_var, nroll=10, n.ahead=1:3)
accuracy_stat(object=mod_var_pred)
accuracy_stat(object=mod_var_pred, w=c(0.7, 0.2, 0.1))
```
addRegime *addRegime test*

# Description

addRegime test

#### Usage

```
addRegime(object, ...)
```
# Arguments

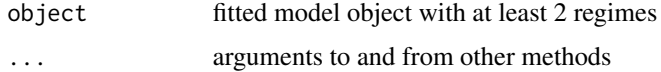

# Value

A list containing the p-value of the F statistic and a boolean, true if there is some remaining nonlinearity and false otherwise.

# Author(s)

J. L. Aznarte

#### References

TODO

#### <span id="page-6-0"></span>autopairs 7 and 7 and 7 and 7 and 7 and 7 and 7 and 7 and 7 and 7 and 7 and 7 and 7 and 7 and 7 and 7 and 7 and 7 and 7 and 7 and 7 and 7 and 7 and 7 and 7 and 7 and 7 and 7 and 7 and 7 and 7 and 7 and 7 and 7 and 7 and 7

# See Also

[star](#page-60-1)

# Examples

##TODO

<span id="page-6-1"></span>autopairs *Bivariate time series plots*

#### Description

Bivariate time series plots: scatterplots, directed lines and kernel density estimations using functions in the sm package.

#### Usage

```
autopairs(x, lag = 1, h,type = c("levels", "persp", "image", "lines", "points", "regression"))
```
# Arguments

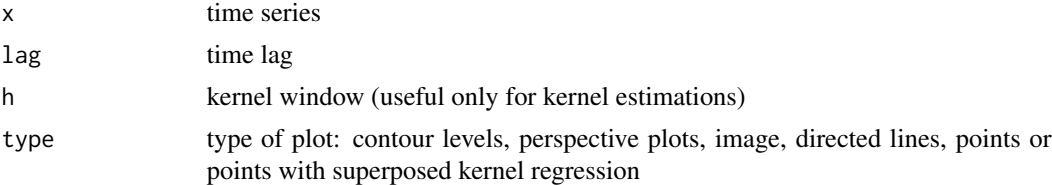

# Details

Bivariate time series plots: scatterplots, directed lines and kernel density and regression functions estimations using functions in the package sm. In particular, for kernel density estimation [sm.density](#page-0-0) is used, with smoothing parameter h defaulting to [hnorm](#page-0-0). For kernel regression, [sm.regression](#page-0-0) is used.

#### Value

None. Plots are produced on the default graphical device.

# Author(s)

Wrappers to sm by Antonio, Fabio Di Narzo

#### See Also

For finer control on density estimation, consider using directly sm. density and, especially, [sm.ts.pdf](#page-0-0) from package sm.

#### Examples

```
x \leftarrow \text{log10(lynx)}autopairs(x, lag=2, type="lines")
```
<span id="page-7-1"></span>autotriples *Trivariate time series plots*

#### Description

Trivariate time series plots: kernel autoregression using functions in the sm package

# Usage

```
autotriplies(x, lags = 1:2, h,type = c("levels", "persp", "image", "lines", "points"))
```
#### Arguments

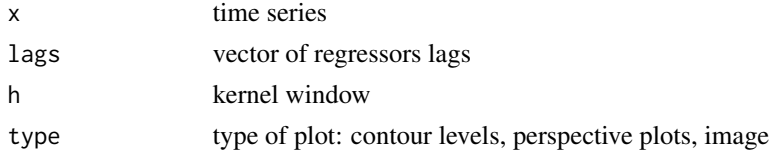

# Details

This function displays trivariate time series plots, i.e. kernel regression of  $x[t - lags[1]], x[t$  $lags[2]$  against  $x[t]$  using functions in the package sm. In particular, sm. regression is used, with smoothing parameter defaulting to  $h\noorm(x)$ .

#### Value

None. Plots are produced on the default graphical device.

#### Author(s)

Wrappers to sm by Antonio, Fabio Di Narzo

#### See Also

For finer control on kernel regression, consider using directly [sm.regression](#page-0-0) and, especially, [sm.autoregression](#page-0-0) in package [sm](#page-0-0).

# Examples

```
autotriples(log(lynx))
autotriples(log(lynx), type="persp")
autotriples(log(lynx), type="image")
```
<span id="page-7-0"></span>

<span id="page-8-1"></span><span id="page-8-0"></span>autotriples.rgl *Interactive trivariate time series plots*

# Description

Interactive trivariate time series plots

#### Usage

```
autotriples.rgl(x, \text{lags} = 1:2,type = c("lines", "points"))
```
# Arguments

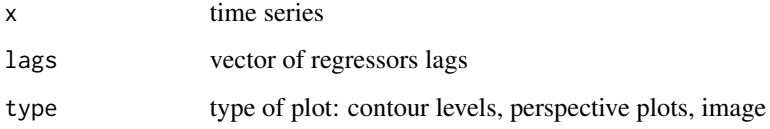

# Details

This function displays interactive trivariate time series plots x[t-lags[1]], x[t-lags[2]] against x[t] using the interactive [rgl](#page-0-0) device.

# Value

None. A plot is produced on the current rgl device.

# Author(s)

Wrapper to 'sm' and GUI by Antonio, Fabio Di Narzo

# See Also

[autotriples](#page-7-1) for 3d visualization via scatterplot3d package and for kernel post-processing of the cloud for nonparametric autoregression functions estimates.

# Examples

```
if(interactive())
autotriples.rgl(log(lynx))
```
<span id="page-9-1"></span><span id="page-9-0"></span>availableModels *Available models*

# Description

Available built-in time series models

# Usage

availableModels()

# Details

Return the list of built-in available 'nlar' time series models

# Value

A character vector containing built-in time series models. For help on a specific model, type: help(modelName).

# Author(s)

Antonio, Fabio Di Narzo

#### Examples

availableModels()

barry *Time series of PPI used as example in* Bierens and Martins (2010)

# Description

This data set contains the series used by Bierens and Martins for testing for PPI between Canada and US.

# Usage

data(barry)

# Format

A data frame with 324 monthly observations, ranging from 1973:M1 until 1999:M12.

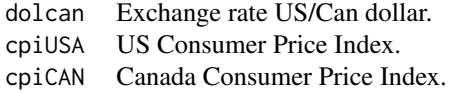

#### <span id="page-10-0"></span>BBCTest 11

# Author(s)

Matthieu Stigler

# Source

Bierens, H. and Martins, L. (2010), Time Varying Cointegration,

#### <span id="page-10-1"></span>BBCTest *Test of unit root against SETAR alternative*

# Description

Test of unit root against a stationnary three regime SETAR alternative

# Usage

BBCTest(x, m, series, testStat = c("LR", "Wald", "LM"),  $trim = 0.1$ ,  $grid = c("minPerc", "minObs"))$ 

# Arguments

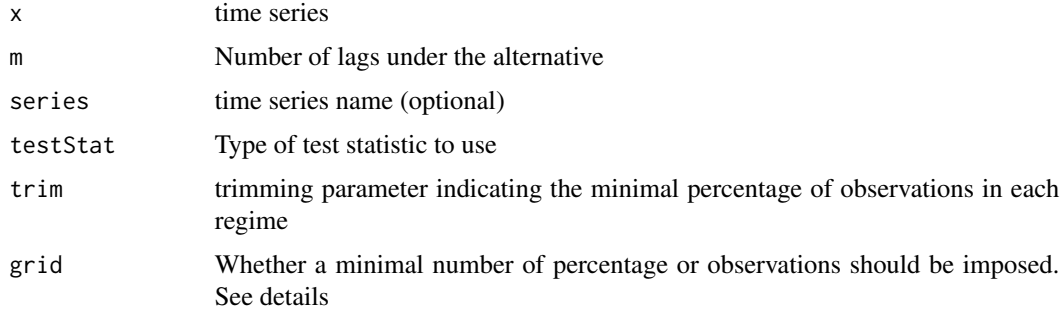

# Details

TODO

# Value

A object of class "BBC2004Test" containing:

-The value of the sup Test

-The version of test used (either Wald, LM or LR).

# Author(s)

Matthieu Stigler

# <span id="page-11-0"></span>See Also

[setarTest](#page-57-1) for a test with stationarity as a null.

#### Examples

```
BBCTest(lynx, m=3, test="Wald", grid="minPerc")
```
<span id="page-11-1"></span>delta *delta test of conditional independence*

#### Description

delta statistic of conditional independence and associated bootstrap test

#### Usage

 $delta(x, m, d = 1, eps)$ 

delta.test(x,  $m = 2:3$ ,  $d = 1$ , eps = seq(0.5  $*$  sd(x), 2  $*$  sd(x), length = 4), B = 49)

# Arguments

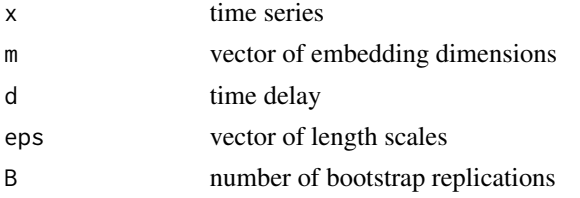

#### Details

delta statistic of conditional independence and associated bootstrap test. For details, see Manzan(2003).

#### Value

delta returns the computed delta statistic. delta.test returns the bootstrap based 1-sided p-value.

# Warning

Results are sensible to the choice of the window eps. So, try the test for a grid of m and eps values. Also, be aware of the course of dimensionality: m can't be too high for relatively small time series. See references for further details.

#### Author(s)

Antonio, Fabio Di Narzo

#### <span id="page-12-0"></span>delta.lin 13

# References

Sebastiano Manzan, Essays in Nonlinear Economic Dynamics, Thela Thesis (2003)

#### See Also

BDS marginal independence test: [bds.test](#page-0-0) in package tseries

Teraesvirta's neural network test for nonlinearity: [terasvirta.test](#page-0-0) in package tseries delta test for nonlinearity: [delta.lin.test](#page-12-2)

#### Examples

delta(log10(lynx), m=3, eps=sd(log10(lynx)))

<span id="page-12-1"></span>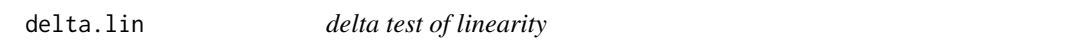

#### <span id="page-12-2"></span>Description

delta test of linearity based on conditional mutual information

#### Usage

delta.lin $(x, m, d = 1)$ delta.lin.test( $x$ ,  $m = 2:3$ ,  $d = 1$ , eps =  $seq(0.5 * sd(x), 2 * sd(x), length = 4), B = 49)$ 

# Arguments

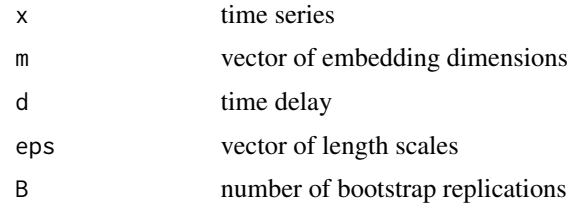

#### Details

delta test of linearity based on conditional mutual information

# Value

delta.lin returns the parametrically estimated delta statistic for the given time series (assuming linearity). delta.lin.test returns the bootstrap based 1-sided p-value. The test statistic is the difference between the parametric and nonparametric delta estimators.

# <span id="page-13-0"></span>Author(s)

Antonio, Fabio Di Narzo

# References

Sebastiano Manzan, Essays in Nonlinear Economic Dynamics, Thela Thesis (2003)

# Examples

```
delta.lin(log10(lynx), m=3)
```
extendBoot *extension of the bootstrap replications*

# Description

This function updates an existing bootstrap test with new bootstrap replications.

#### Usage

extendBoot(x, nboot)

#### Arguments

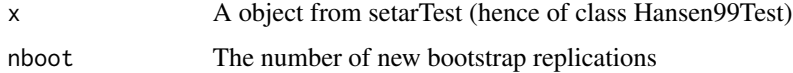

#### Details

The plot function will draw the old and new distribution, hence allowing to test the sensitivity of the results obtained.

# Value

Returns an object of the same class with same objects but updated values.

# Author(s)

Matthieu Stigler

# See Also

[BBCTest](#page-10-1) for a similar test. [setarTest](#page-57-1) for a test with stationarity as a null.

#### <span id="page-14-0"></span>fevd 15

# Examples

```
## Not run:
# test with 10 bootstrap replications:
a<-setarTest(sun[1:100], m=1, nboot=10)
plot(a)
#use old results and compue 20 new replications
b<-extendBoot(a, n=20)
#see the different distributions:
plot(b)
```
## End(Not run)

#### <span id="page-14-1"></span>fevd *Forecast Error Variance Decomposition*

# Description

Use the fevd function from package vars to compute the forecast error variance decomposition of a VAR(p) or VECM for n. ahead steps.

#### Usage

## S3 method for class 'nlVar' fevd $(x, n.$ ahead=10,  $\dots$ )

#### Arguments

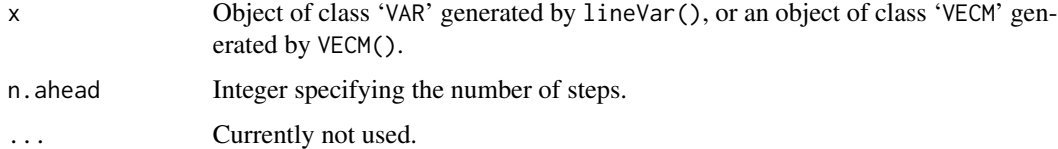

# Details

The function converts the VAR or VECM computed by package tsDyn into an object of class 'vec2var', on which then the [fevd](#page-14-1) method is applied. For details, see package vars.

#### Value

A list with class attribute 'varfevd' of length K holding the forecast error variances as matrices.

# Author(s)

Bernhard Pfaff

<span id="page-15-0"></span>Hamilton, J. (1994), *Time Series Analysis*, Princeton University Press, Princeton.

LÄ<sup>1</sup>/4tkepohl, H. (2006), *New Introduction to Multiple Time Series Analysis*, Springer, New York.

# See Also

[plot](#page-0-0) for the plot method. [lineVar](#page-24-1), [VECM](#page-77-1) for the models.

# Examples

```
data(zeroyld)
mod_vecm <- VECM(zeroyld, lag = 2)
fevd(mod_vecm, n.ahead = 5)
```
fitted *fitted method for objects of class nlVar, i.e. VAR and VECM models.*

#### Description

Returns the fitted values of the model, either as computed in the model, or back to the original series level.

#### Usage

```
## S3 method for class 'nlVar'
fitted(object, level=c("model", "original"),...)
```
#### Arguments

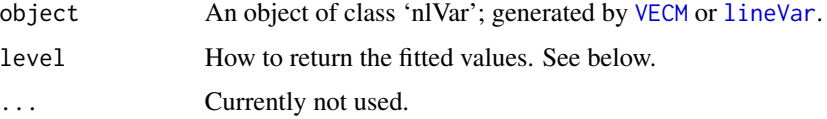

# Details

In case of a VAR in differences, in ADF specification, or a VECM, the fitted values are actually in differences. With the option level="original", the function returns the series in the original level.

For VAR in levels, the two arguments are evidently the same and hence it is not taken into account, returning a warning.

#### Value

A matrix.

#### <span id="page-16-0"></span> $\text{getTh}$  17

# Author(s)

Matthieu Stigler

# Examples

```
## estimate models
data(barry)
ve <- VECM(barry, lag=2)
va <- lineVar(barry, lag=1)
va_diff <- lineVar(barry, lag=1, I="diff")
va_ADF <- lineVar(barry, lag=1, I="ADF")
## get fitted values:
tail(fitted(ve))
tail(fitted(ve, level="original"))
tail(fitted(va))
tail(fitted(object=va, level="original"))
tail(fitted(va_diff))
tail(fitted(object=va_diff, level="original"))
```

```
tail(fitted(va_ADF))
tail(fitted(object=va_ADF, level="original"))
```
getTh *Extract threshold(s) coefficient*

# Description

Extract threshold coefficient(s)

# Usage

```
getTh(object, ...)
```

```
## Default S3 method:
getTh(object, ...)
```
# Arguments

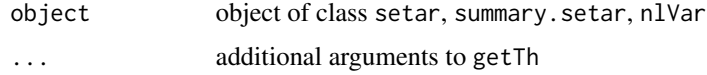

#### Value

Threshold value.

#### Author(s)

Matthieu Stigler

# Examples

```
set<-setar(lynx, m=3)
getTh(set)
getTh(summary(set))
```
IIPUs *US monthly industrial production from Hansen (1999)*

# Description

This data, used as example in Hansen (1999), contains the US monthly industrial production.

#### Usage

data(IIPUs)

# Format

A monthly time series of class ts starting in January 1960 and ending in September 1997. Note that the series ends at 1997 and not 1998 as in the paper of Hansen, even if the data was taken from hi site and the graph is exactly the same.

### Source

Hansen (1999) Testing for linearity, Journal of Economic Surveys, Volume 13, Number 5, December 1999 , pp. 551-576(26) available at: <http://www.ssc.wisc.edu/~bhansen/papers/cv.htm>

# Examples

```
data(IIPUs)
end(IIPUs) #not same date as in the paper
plot(IIPUs)#exactly same graph as in the paper
sel<-selectSETAR(IIPUs, m=16, thDelay=5, criterion="SSR", trim=0.1, plot=FALSE)
sel #R function obtains a lower SSR with another thresold
plot(sel)
setar(IIPUs, m=16, thDelay=5, trim=0.1, th=sel$th)
sel2<-selectSETAR(IIPUs, m=16, thDelay=5, criterion="SSR", trim=0.1, plot=FALSE, nthresh=2)
sel2
#all results agree
set2<-setar(IIPUs, m=16, thDelay=5, th=sel2$th, trim=0.1)
```
<span id="page-17-0"></span>

<span id="page-18-0"></span> $\int$  19

#most of the results agree, except constant in the low regime which has opposed signs! summary(set2)

```
#this is obviously a error in Hansen, see:
XX<-embed(IIPUs, 17)
Y<-XX[,1]
X<-XX[,-1]
dummyDown<-ifelse(X[,6]<= -2.5, 1,0)
sum(dummyDown)
M<-cbind(1*dummyDown,X*dummyDown )
lm(Y~M-1)
## see the test functions (not run, due to long computing time, even with small nboot
## Not run:
  setarTest(IIPUs, m=16, thDelay=5, nboot=10, check=TRUE)
```

```
#because of the discrepency. test1vs2 does not correspond, test 1vs3 conforms
setarTest(IIPUs, m=16, thDelay=5, nboot=10, check=TRUE, test="2vs3")
#test 2vs3 is also different of the version in the article (27)
```
## End(Not run)

<span id="page-18-1"></span>irf *Impulse response function*

# Description

Use the fevd function from package **vars** to tompute the impulse response coefficients of a  $VAR(p)$ (or transformed VECM to  $VAR(p)$ ) for n. ahead steps.

#### Usage

```
## S3 method for class 'nlVar'
irf(x, impulse = NULL, response = NULL, n. ahead = 10,ortho = TRUE, cumulative = FALSE, boot = TRUE, ci = 0.95,
runs = 100, seed = NULL, ...)
```
# Arguments

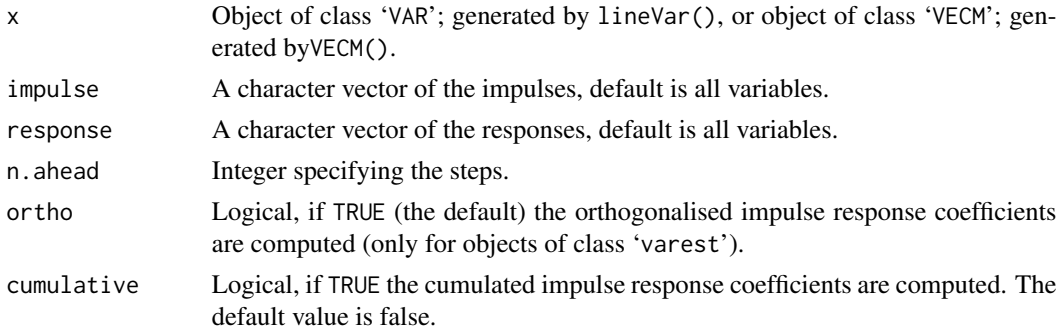

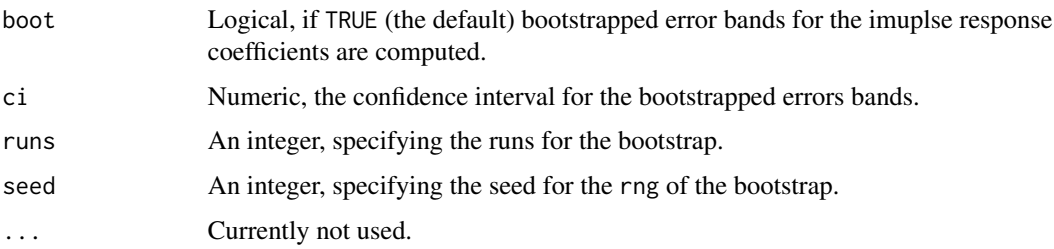

# Details

The function converts the VAR or VECM computed by package tsDyn into an object of class 'vec2var', on which then the [irf](#page-18-1) method is applied. For details, see the relevant package.

# Value

A list of class 'varirf' with the following elements is returned:

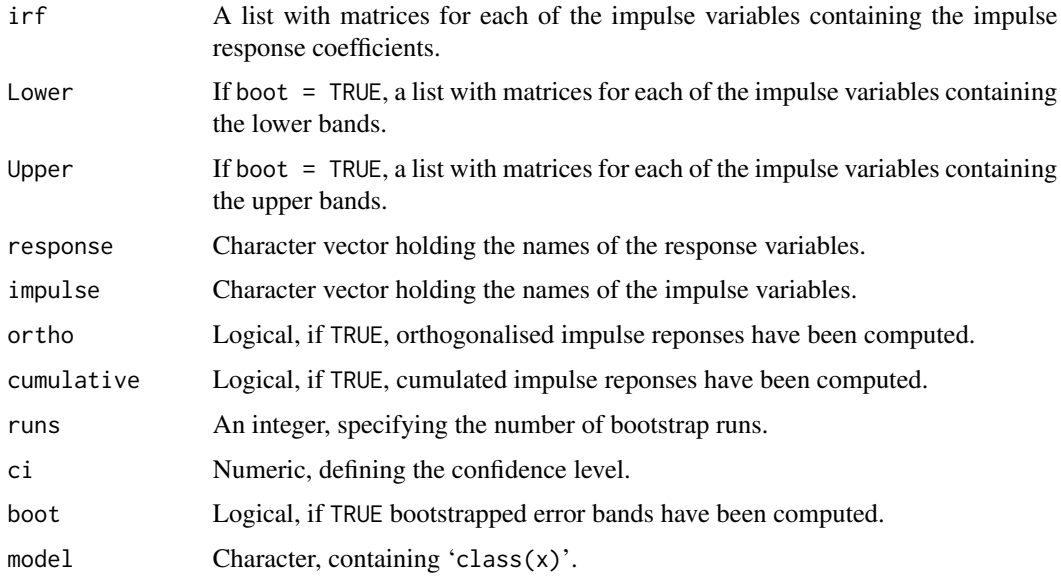

# Author(s)

Bernhard Pfaff

# References

Efron, B. and R. J. Tibshirani (1993), *An Introduction to the Bootstrap*, Chapman \& Hall, New York.

Hamilton, J. (1994), *Time Series Analysis*, Princeton University Press, Princeton.

LÃ<sup>1</sup>/4tkepohl, H. (2006), *New Introduction to Multiple Time Series Analysis*, Springer, New York.

#### <span id="page-20-0"></span>isLinear 21

# See Also

[plot](#page-0-0) for the plot method. [lineVar](#page-24-1), [VECM](#page-77-1) for the models.

# Examples

```
data(barry)
## For VAR
mod_var <- lineVar(barry, lag = 2)
irf(mod_var, impulse = "dolcan", response = c("dolcan", "cpiUSA", "cpiCAN"), boot =
FALSE)
## For VECM
mod_VECM <- VECM(barry, lag = 2, estim="ML", r=2)
irf(mod_VECM, impulse = "dolcan", response = c("dolcan", "cpiUSA", "cpiCAN"), boot =
FALSE)
```
isLinear *isLinear*

# Description

Generic NLAR linearity test

# Usage

```
isLinear(object, ...)
```
#### Arguments

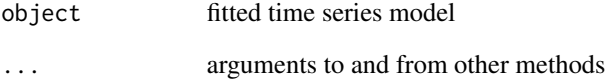

# Author(s)

A. F. Di Narzo

<span id="page-21-0"></span>

# Description

Test of unit root against a stationnary 3 regime SETAR alternative with random walk in the inner regime

# Usage

```
KapShinTest(x, m=1, series, include = c("none","const", "trend", "both"),
c=3, delta=0.5, points=NULL,minObsMid=10,
 trick=c("for", "apply", "mapply"), trace=FALSE)
```
# Arguments

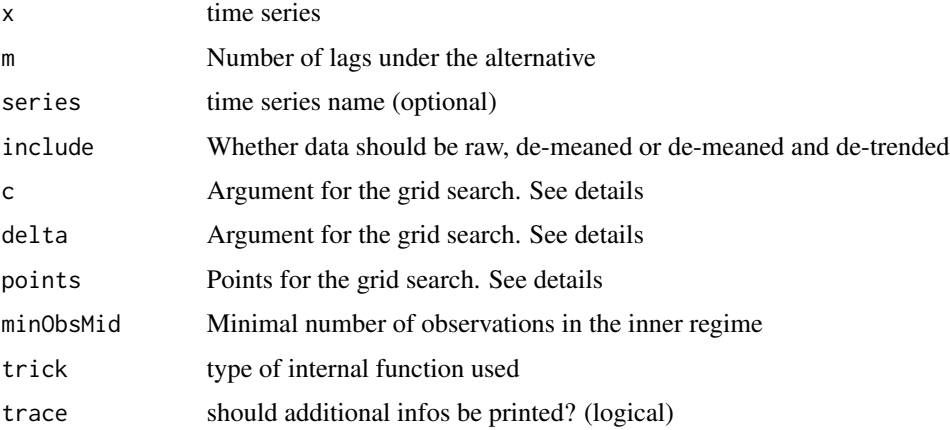

# Details

This function is currently spurious.

# Value

A object of class KapShin2006Test containing:

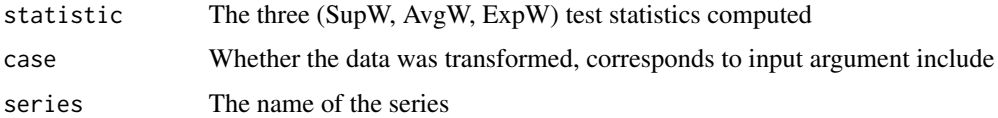

# Author(s)

Matthieu Stigler

# <span id="page-22-0"></span>lags.select 23

# See Also

[BBCTest](#page-10-1) for a similar test. [setarTest](#page-57-1) for a test with stationarity as a null.

#### Examples

```
KapShinTest(lynx, m=1, trace=FALSE, include="none", points=10)
```
lags.select *Selection of the lag with Information criterion.*

#### Description

Selection of the cointegrating rank and the lags with Information criterion (AIC, BIC).

#### Usage

lags.select(data, lag.max = 10, include = c("const", "trend", "none", "both"), fitMeasure = c("SSR", "LL"), sameSample = TRUE)

# Arguments

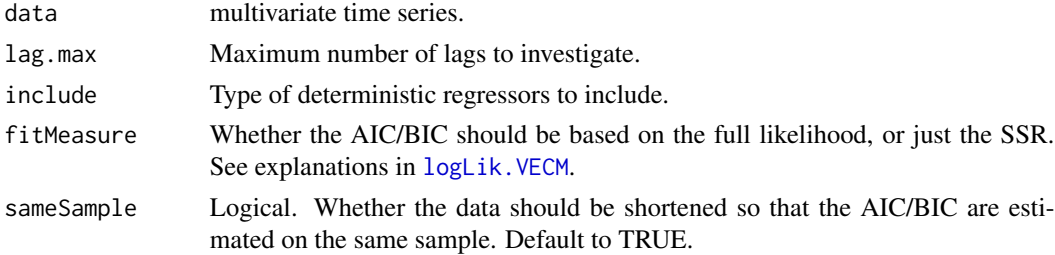

# Details

This function selects the lag according to AIC, BIC and Hannan-Quinn.

# Value

An object of class [rank.select](#page-44-1), with 'print' and 'summary methods', containing among other the matrices of AIC/BIC/HQ.

#### Author(s)

Matthieu Stigler

# See Also

[rank.select](#page-44-1), the underlying function, to estimate the rank also.

[VARselect](#page-0-0) in package vars, does basically the same.

# Examples

```
data(barry)
```

```
#
rk_sel <- lags.select(barry)
rk_sel
summary(rk_sel)
```
LINEAR *Linear AutoRegressive models*

# <span id="page-23-1"></span>Description

AR(m) model

# Usage

```
linear(x, m, d=1, steps=d, series, include = c( "const", "trend","none", "both"),
       type=c("level", "diff", "ADF"))
```
# Arguments

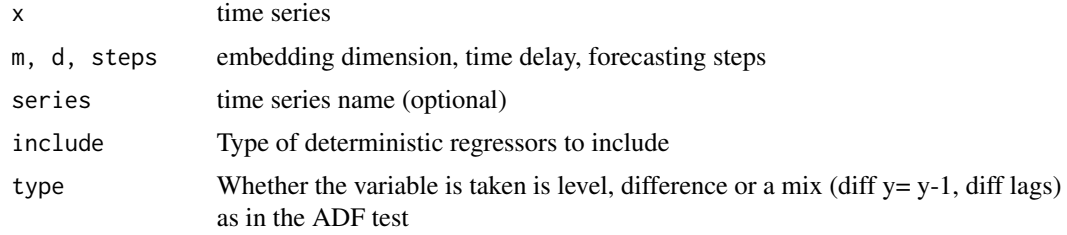

# Details

AR(m) model:

 $x_{t+s} = \phi_0 + \phi_1 x_t + \phi_2 x_{t-d} + \ldots + \phi_m x_{t-(m-1)d} + \epsilon_{t+s}$ 

# Value

A [nlar](#page-0-0) object, linear subclass.

# Author(s)

Antonio, Fabio Di Narzo

# See Also

[nlar](#page-0-0) for fitting this and other models to time series data

<span id="page-23-0"></span>

#### <span id="page-24-0"></span>line Var 25

# Examples

```
#fit an AR(2) model
mod.linear <- linear(log(lynx), m=2)
mod.linear
summary(mod.linear)
```
<span id="page-24-1"></span>lineVar *Multivariate linear models: VAR and VECM*

# Description

Estimate either a VAR or a VECM.

# Usage

```
lineVar(data, lag, r = 1,include = c("const", "trend", "none", "both"),
 model = c("VAR", "VECM"),I = c("level", "diff", "ADF"), beta = NULL,estim = c("2OLS", "ML"),
 LRinclude = c("none", "const", "trend", "both"),
 exogen = NULL)
```
# Arguments

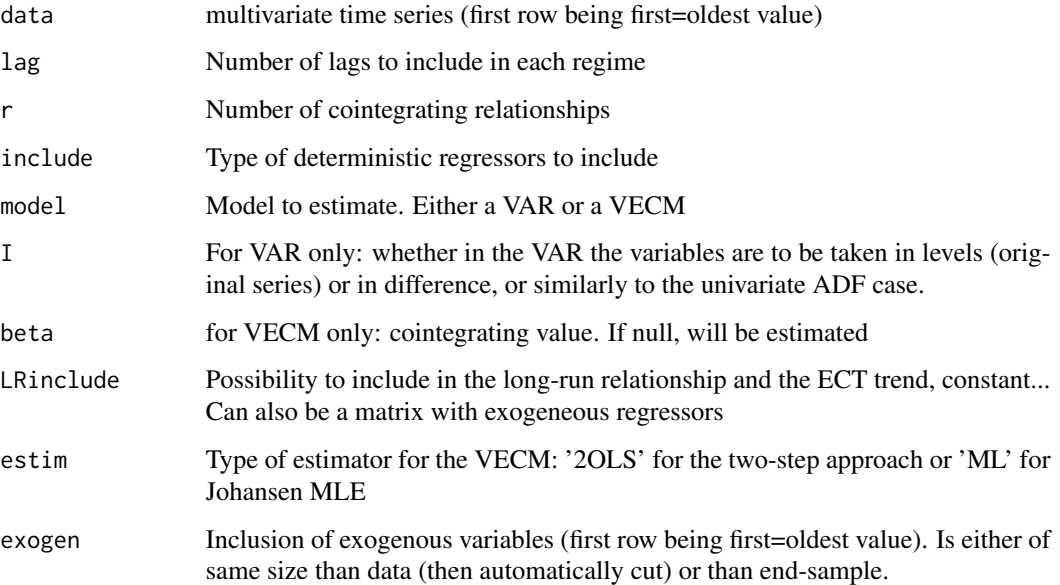

# Details

This function provides basic functionalities for VAR and VECM models. More comprehensive functions are in package vars. A few differences appear in the VECM estimation:

Engle-Granger estimator The Engle-Granger estimator is available

Presentation Results are printed in a different ways, using a matrix form

lateX export The matrix of coefficients can be exported to latex, with or without standard-values and significance stars

Two estimators are available: the Engle-Granger two step approach (2OLS) or the Johansen (ML). For the 2OLS, deterministic regressors (or external variables if LRinclude is of class numeric) can be added for the estimation of the cointegrating value and for the ECT. This is only working when the beta value is not pre-specified.

The arg beta is the cointegrating value, the cointegrating vector will be taken as: (1, -beta).

#### Value

Fitted model data

#### Author(s)

Matthieu Stigler

### See Also

[VECM](#page-77-1) which is just a wrapper for lineVar(...,model="VECM")

[TVAR](#page-62-1) and [TVECM](#page-69-1) for the corresponding threshold models. [linear](#page-23-1) for the univariate AR model.

#### Examples

```
data(zeroyld)
data<-zeroyld
```
#Fit a VAR VAR<-lineVar(data, lag=1) VAR summary(VAR)

```
#compare results with package vars:
if(require(vars)) {
a<-VAR(data, p=1)
coef\_vars \leftarrow t(sapply(coef(a), function(x) x[c(3,1,2),1]))all.equal(coef(VAR),coef_vars, check=FALSE)
}
```

```
###VECM
VECM.EG<-lineVar(data, lag=2, model="VECM")
VECM.EG
summary(VECM.EG)
```
<span id="page-26-0"></span> $llar$  27

```
VECM.ML<-lineVar(data, lag=2, model="VECM", estim="ML")
VECM.ML
summary(VECM.ML)
###Check Johansen MLE
myVECM<-lineVar(data, lag=1, include="const", model="VECM", estim="ML")
summary(myVECM, digits=7)
#comparing with vars package
if(require(vars)){
a<-ca.jo(data, spec="trans")
summary(a)
#same answer also!
}
##export to Latex
toLatex(VECM.EG)
toLatex(summary(VECM.EG))
options("show.signif.stars"=FALSE)
toLatex(summary(VECM.EG), parenthese="Pvalue")
options("show.signif.stars"=TRUE)
```
<span id="page-26-1"></span>

llar *Locally linear model*

#### Description

Casdagli test of nonlinearity via locally linear forecasts

# Usage

```
llar(x, m, d = 1, steps = d, series, eps.min = sd(x)/2,
eps.max = diff(range(x)), neps = 30, trace = 0)
```

```
llar.predict(x, m, d=1, steps=d, series, n.ahead=1,
eps=stop("you must specify a window value"),
onvoid=c("fail","enlarge"), r = 20, trace=1)
```
llar.fitted(x, m, d=1, steps=d, series, eps, trace=0)

# Arguments

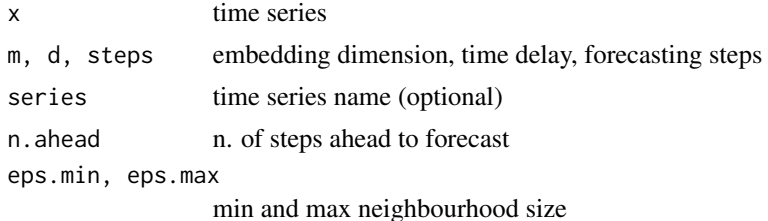

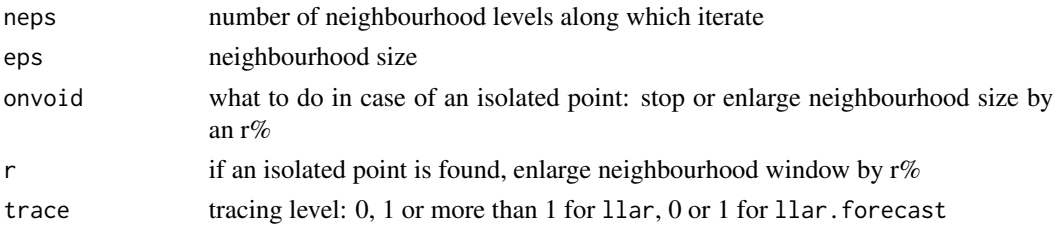

# Details

llar does the Casdagli test of non-linearity. Given the embedding state-space (of dimension m and time delay d) obtained from time series series, for a sequence of distance values eps, the relative error made by forecasting time series values with a linear autoregressive model estimated on points closer than eps is computed. If minimum error is reached at relatively small length scales, a global linear model may be inappropriate (using current embedding parameters). This was suggested by Casdagli(1991) as a test for non-linearity.

llar.predict tries to extend the given time series by n.ahead points by iteratively fitting locally (in the embedding space of dimension m and time delay d) a linear model. If the spatial neighbourhood window is too small, your time series last point would be probably isolated. You can ask to automatically enlarge the window eps by a factor of  $r\%$  sequentially, until enough neighbours are found for fitting the linear model.

llar.fitted gives out-of-sample fitted values from locally linear models.

#### Value

llar gives an object of class 'llar'. I.e., a list of components:

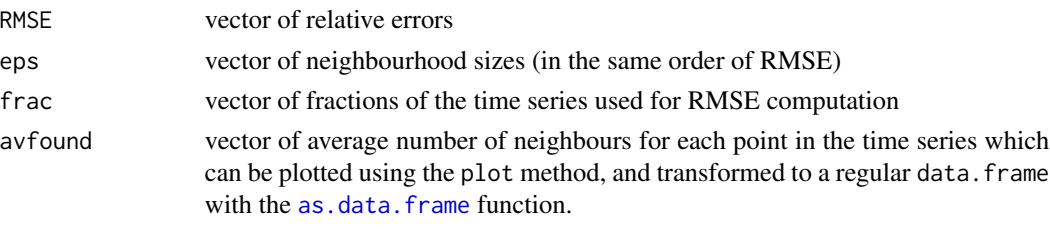

Function 11ar. forecast gives the vector of n steps ahead locally linear iterated forecasts.

Function llar.fitted gives out-of-sample fitted values from locally linear models.

# Warning

For long time series, this can be slow, especially for relatively big neighbourhood sizes.

# Note

The C implementation was re-adapted from that in the TISEAN package ("ll-ar" routine, see references). However, here the euclidean norm is used, in place of the max-norm.

#### Author(s)

Antonio, Fabio Di Narzo

# <span id="page-28-0"></span>logLik.nlVar 29

#### References

M. Casdagli, Chaos and deterministic versus stochastic nonlinear modelling, J. Roy. Stat. Soc. 54, 303 (1991)

Hegger, R., Kantz, H., Schreiber, T., Practical implementation of nonlinear time series methods: The TISEAN package; CHAOS 9, 413-435 (1999)

#### Examples

```
res <- llar(log(lynx), m=3, neps=7)
plot(res)
x.new <- llar.predict(log(lynx),n.ahead=20, m=3, eps=1, onvoid="enlarge", r=5)
lag.plot(x.new, labels=FALSE)
x.fitted <- llar.fitted(log(lynx), m=3, eps=1)
lag.plot(x.fitted, labels=FALSE)
```
logLik.nlVar *Extract Log-Likelihood*

# Description

Log-Likelihood method for VAR models.

#### Usage

```
## S3 method for class 'nlVar'
logLik(object, ...)
```
#### Arguments

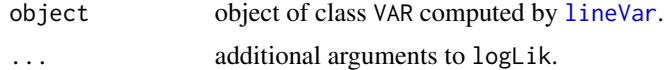

# Details

The Log-Likelihood is computed as in Luetkepohl (2006) equ. 3.4.5 (p. 89) and Juselius (2006) p. 56:

$$
LL = -(TK/2)\log(2\pi) - (T/2)\log|\Sigma| - (1/2)\sum_{t=1}^{T} \left[ (y_t - A'x_t)' \Sigma^{-1} (y_t - A'x_t) \right]
$$

Where  $\Sigma$  is the Variance matrix of residuals, and  $x_t$  is the matrix stacking the regressors (lags and deterministic).

However, we use a computationally simpler version:

$$
LL = -(TK/2)\log(2\pi) - (T/2)\log|\Sigma| - (TK/2)
$$

<span id="page-29-0"></span>See Juselius (2006), p. 57.

(Note that Hamilton (1994) 11.1.10, p. 293 gives  $+(T/2) \log |\Sigma^{-1}|$ , which is the same as  $-(T/2) \log |\Sigma|$ ).

# Value

Log-Likelihood value.

#### Author(s)

Matthieu Stigler

#### References

Hamilton (1994) *Time Series Analysis*, Princeton University Press

Juselius (2006) *The Cointegrated VAR model: methodology and Applications*, Oxford Univesity Press

Luetkepohl (2006) *New Introduction to Multiple Time Series Analysis*, Springer

# Examples

```
data(zeroyld)
data<-zeroyld
```

```
#Fit a VAR
VAR<-lineVar(data, lag=1)
logLik(VAR)
```
<span id="page-29-1"></span>logLik.VECM *Extract Log-Likelihood*

# Description

Log-Likelihood method for VECM models.

# Usage

```
## S3 method for class 'VECM'
logLik(object, r, ...)
```
#### Arguments

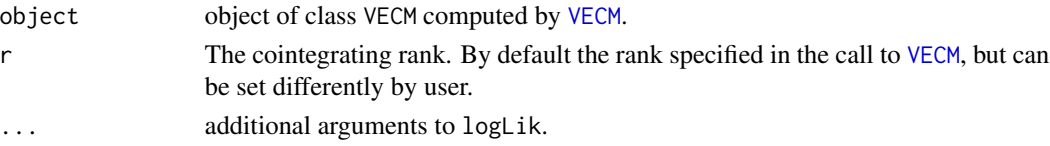

#### Details

The Log-Likelihood is computed in two dfferent ways, depending on whether the VECM was estimated with ML (Johansen) or 2OLS (Engle and Granger).

When the model is estimated with ML, the LL is computed as in Hamilton (1994) 20.2.10 (p. 637):

$$
LL = -(TK/2)\log(2\pi) - (TK/2) - (T/2)\log|\hat{\Sigma}_{UU}| - (T/2)\sum_{i=1}^{r} \log(1 - \hat{\lambda}_i)
$$

Where  $\Sigma_{UU}$  is the variance matrix of residuals from the first auxiliary regression, i.e. regressing  $\Delta y_t$ on a constant and lags,  $\Delta y_{t-1}, \ldots, \Delta y_{t-p}$ .  $\lambda_i$  are the eigenvalues from the  $\Sigma_{VV}^{-1} \Sigma_{VU} \Sigma_{UU}^{-1} \Sigma_{UV}$ , see 20.2.9 in Hamilton (1994).

When the model is estimated with 2OLS, the LL is computed as:

$$
LL = \log |\Sigma|
$$

Where  $\Sigma$  is the variance matrix of residuals from the the VECM model. There is hence no correspondance between the LL from the VECM computed with 2OLS or ML.

# Value

Log-Likelihood value.

#### Author(s)

Matthieu Stigler

#### References

Hamilton (1994) *Time Series Analysis*, Princeton University Press

#### Examples

```
data(zeroyld)
data<-zeroyld
```

```
#Fit a VAR
vecm<-VECM(data, lag=1,r=1, estim="ML")
logLik(vecm)
```
#### <span id="page-31-0"></span>Description

Logistic Smooth Transition AutoRegressive model.

#### Usage

```
lstar(x, m, d=1, steps=d, series, mL, mH, mTh, thDelay,
          thVar, th, gamma, trace=TRUE, include = c("const", "trend","none", "both"),
          control=list(), starting.control=list())
```
# Arguments

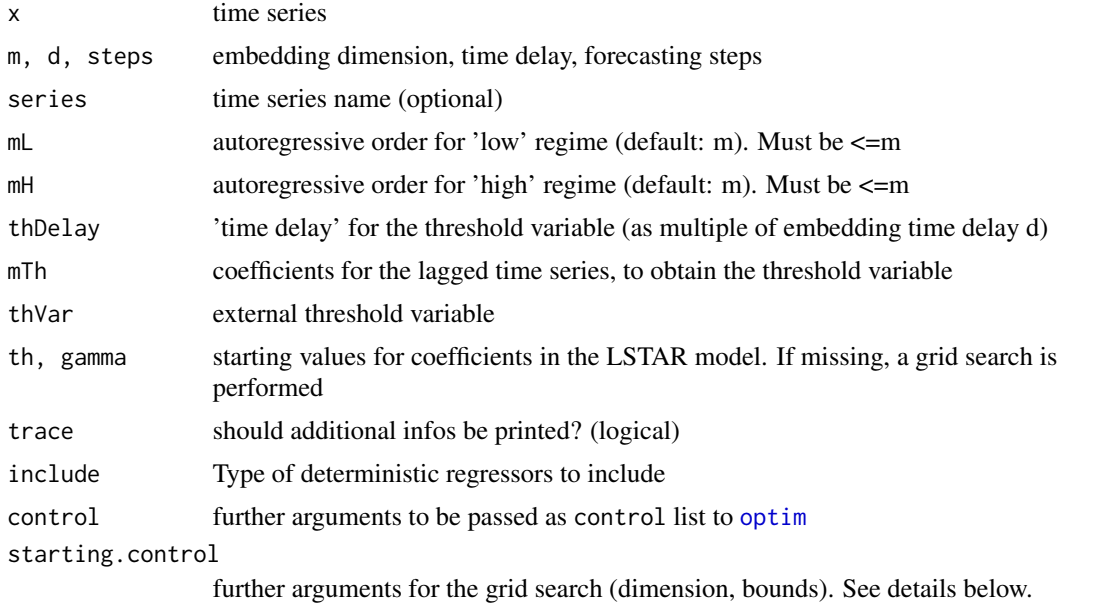

# Details

 $x_{t+s} = (\phi_{1,0}+\phi_{1,1}x_t+\phi_{1,2}x_{t-d}+\ldots+\phi_{1,mL}x_{t-(mL-1)d})G(z_t,th,\gamma)+(\phi_{2,0}+\phi_{2,1}x_t+\phi_{2,2}x_{t-d}+\ldots+\phi_{2,mH}x_{t-(mH-1)d})$ 

with z the threshold variable, and G the logistic function, computed as plogis(q, location = th, scale = 1/gamma), so see [plogis](#page-0-0) documentation for details on the logistic function formulation and parameters meanings. The threshold variable can alternatively be specified by:

**mTh**  $z[t] = x[t]mTh[1] + x[t-d]mTh[2] + ... + x[t-(m-1)d]mTh[m]$ thDelay  $z[t] = x[t - thDelay * d]$ thVar  $z[t] = thVar[t]$ 

#### $LSTAR$  33

Note that if starting values for phi1 and phi2 are provided, isn't necessary to specify mL and mH. Further, the user has to specify only one parameter between mTh, thDelay and thVar for indicating the threshold variable.

Estimation of the transition parameters th and gamma, as well as the regression parameters phi1 and phi2, is done using concentrated least squares, as suggested in Leybourne et al. (1996).

Given th and gamma, the model is linear, so regression coefficients can be obtained as usual by OLS. So the nonlinear numerical search needs only to be done for th and gamma; the regression parameters are then recovered by OLS again from the optimal th and gamma.

For the nonlinear estimation of the parameters th and gamma, the program uses the [optim](#page-0-0) function, with optimization method BFGS using the analytical gradient. For the estimation of standard values, [optim](#page-0-0) is re-run using the complete Least Squares objective function, and the standard errors are obtained by inverting the hessian. You can pass further arguments to [optim](#page-0-0) directly with the control list argument. For instance, the option maxit maybe useful when there are convergence issues (see examples).

Starting parameters are obtained doing a simple two-dimensional grid-search over th and gamma. Parameters of the grid (interval for the values, dimension of the grid) can be passed to starting.control.

- nTh The number of threshold values  $(th)$  in the grid. Defaults to 200
- nGamma The number of smoothing values (gamma) in the grid. Defaults to 40
- trim The minimal percentage of observations in each regime. Defaults to 10% (possible threshold values are between the 0.1 and 0.9 quantile)
- gammaInt The lower and higher smoothing values of the grid. Defaults to  $c(1,40)$
- thInt The lower and higher threshold values of the grid. When not specified (default, i.e NA), the interval are the trim quantiles above.

#### Value

An object of class nlar, subclass lstar, i.e. a list with fitted model informations.

#### Author(s)

Antonio, Fabio Di Narzo

# References

Non-linear time series models in empirical finance, Philip Hans Franses and Dick van Dijk, Cambridge: Cambridge University Press (2000).

Non-Linear Time Series: A Dynamical Systems Approach, Tong, H., Oxford: Oxford University Press (1990).

Leybourne, S., Newbold, P., Vougas, D. (1998) Unit roots and smooth transitions, Journal of Time Series Analysis, 19: 83-97

# See Also

[plot.lstar](#page-39-1) for details on plots produced for this model from the plot generic.

#### Examples

```
#fit a LSTAR model. Note 'maxit': slow convergence
mod.lstar <- lstar(log10(lynx), m=2, mTh=c(0,1), control=list(maxit=3000))
mod.lstar
#fit a LSTAR model without a constant in both regimes.
mod.lstar2 <- lstar(log10(lynx), m=1, include="none")
mod.lstar2
#Note in example below that the initial grid search seems to be to narrow.
# Extend it, and evaluate more values (slow!):
controls <- list(gammaInt=c(1,2000), nGamma=50)
mod.lstar3 <- lstar(log10(lynx), m=1, include="none", starting.control=controls)
mod.lstar3
# a few methods for lstar:
summary(mod.lstar)
residuals(mod.lstar)
AIC(mod.lstar)
BIC(mod.lstar)
plot(mod.lstar)
predict(mod.lstar, n.ahead=5)
```
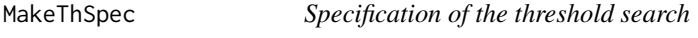

# Description

This optional function allows the user to set different restrictions for the threshold grid search in function [selectSETAR](#page-51-1).

# Usage

```
MakeThSpec(ngrid = c("All", "Half", "Third", "Quarter"),
  exact = NULL, int = c("from", "to"), around = "val",...)
```
#### Arguments

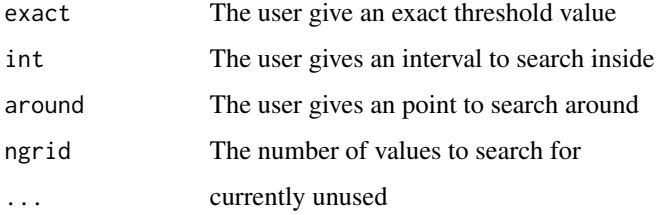

<span id="page-33-0"></span>

#### MakeThSpec 35

# Details

This function is just to check the inputs for the specification of the grid search. If not provided, the search will be in the biggest interval (ngrid ="All") between the minimum and maximum values. The user can reduce it by giving setting "Half" (only every two points is taken) and so on, or setting a number.

The search can also be made around a point, or between two points. When between a point, the argument ngrid is still used, whereas for around, a value of 30 is taken as default value if ngrid is not specified by user.

#### Value

The input values are given as output after checking for consistency (only one of exact/int/around should be given).

#### Author(s)

Matthieu Stigler

#### See Also

[selectSETAR](#page-51-1)

#### Examples

```
sun<-(sqrt(sunspot.year+1)-1)*2
selectSETAR(sun, m=3, th=MakeThSpec(exact=10.40967),criterion="SSR", d=1, thDelay=0:2,
           plot=FALSE, nthresh=1)
#when pre-sepcified value does not correspond, function will search nearest value
selectSETAR(sun, m=3, th=MakeThSpec(exact=10.4),criterion="SSR", d=1, thDelay=0:2,
           plot=FALSE, nthresh=1)
#search around:
selectSETAR(sun, m=3, th=MakeThSpec(around=10.40967, ngrid=20),criterion="SSR", d=1, thDelay=0:2,
           plot=FALSE, nthresh=1)
#search in an interval
selectSETAR(sun, m=3, th=MakeThSpec(int=c(10, 11), ngrid=20),criterion="SSR", d=1, thDelay=0:2,
          plot=FALSE, nthresh=1)
#reduce size of the grid:
selectSETAR(sun, m=3, th=MakeThSpec(ngrid="Half"),criterion="SSR", d=1, thDelay=0:2,
           plot=FALSE, nthresh=1)
```
# 2 thresholds: selectSETAR(sun, m=3, th=MakeThSpec(ngrid="Half"),criterion="SSR", d=1, thDelay=0:2, plot=FALSE, nthresh=2)

# <span id="page-35-0"></span>Description

Generic function to compute the Mean Absolute Percent Error of a fitted model.

# Usage

```
MAPE(object, ...)
 ## Default S3 method:
MAPE(object, ...)
```
#### Arguments

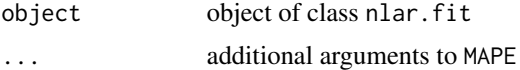

#### Value

Computed Mean Absolute Percent Error for the fitted model.

# Author(s)

Antonio, Fabio Di Narzo

mse *Mean Square Error*

# Description

Generic function to compute the Mean Squared Error of a fitted model.

# Usage

mse(object, ...)

## Default S3 method: mse(object, ...)

# Arguments

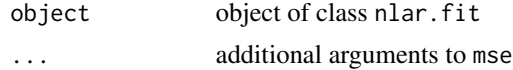
#### nlar methods 37

## Value

Computed MSE for the fitted model.

#### Author(s)

Antonio, Fabio Di Narzo

nlar methods *nlar methods*

#### <span id="page-36-0"></span>Description

Generic 'nlar' methods. Method 'nlar' is described in a separate page: [predict.nlar](#page-40-0)

#### Usage

```
## S3 method for class 'nlar'
AIC(object, k=2,...)
## S3 method for class 'nlar'
coef(object, ...)
## S3 method for class 'nlar'
fitted(object, ...)
## S3 method for class 'nlar'
MAPE(object, ...)
## S3 method for class 'nlar'
mse(object, ...)
## S3 method for class 'nlar'
print(x, digits = max(3, getOption("digits") - 3), ...)## S3 method for class 'nlar'
residuals(object, ...)
## S3 method for class 'nlar'
summary(object, ...)
## S3 method for class 'nlar'
plot(x, ask=interactive(), ...)
## S3 method for class 'nlar'
toLatex(object, digits, label, ...)
```
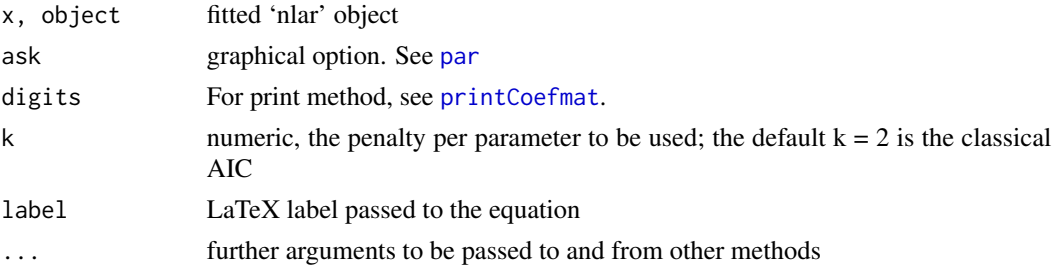

## Details

MAPE Mean Absolute Percent Error

mse Mean Square Error

plot Diagnostic plots

## Author(s)

Antonio, Fabio Di Narzo

#### See Also

[availableModels](#page-9-0) for listing all currently available models.

## Examples

```
x \leftarrow \text{log10(lynx)}mod.setar <- setar(x, m=2, thDelay=1, th=3.25)
mod.setar
AIC(mod.setar)
mse(mod.setar)
MAPE(mod.setar)
coef(mod.setar)
summary(mod.setar)
e <- residuals(mod.setar)
e <- e[!is.na(e)]
plot(e)
acf(e)
plot(x)
lines(fitted(mod.setar), lty=2)
legend(x=1910, y=3.9,lty=c(1,2), legend=c("observed","fitted"))
```
plot(mod.setar)

NNET *Neural Network nonlinear autoregressive model*

## Description

Neural Network nonlinear autoregressive model.

## Usage

```
nnetTs(x, m, d = 1, steps = d, series, size,
control = list(trace = FALSE))
```
#### $NNET$  39

### **Arguments**

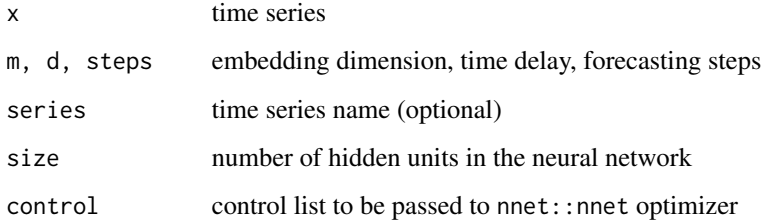

## Details

Neural network model with 1 hidden layer and linear output:

$$
x_{t+s} = \beta_0 + \sum_{j=1}^{D} \beta_j g(\gamma_{0j} + \sum_{i=1}^{m} \gamma_{ij} x_{t-(i-1)d})
$$

Model is estimated using the [nnet](#page-0-0) function in nnet package. Optimization is done via the BFGS method of [optim](#page-0-0). Note that for this model, no additional model-specific summary and plot methods are made available from this package.

## Value

An object of class nlar, subclass nnetTs, i.e. a list with mostly nnet::nnet internal structures.

#### Author(s)

Antonio, Fabio Di Narzo

## References

Non-linear time series models in empirical finance, Philip Hans Franses and Dick van Dijk, Cambridge: Cambridge University Press (2000).

Non-Linear Time Series: A Dynamical Systems Approach, Tong, H., Oxford: Oxford University Press (1990).

Chaos: A Statistical Perspective, Chan, K., Tong, H., New York: Springer-Verlag (2001).

#### Examples

```
#fit a Neural Network model
mod.nnet <- nnetTs(log(lynx), m=2, size=3)
mod.nnet
```
## <span id="page-39-0"></span>**Description**

Plotting methods 'setar' and 'lstar' subclasses

#### Usage

```
## S3 method for class 'setar'
plot(x, ask=interactive(), legend=FALSE, regSwStart, regSwStop, ...)
## S3 method for class 'lstar'
plot(x, ask=interactive(), legend=FALSE, regSwStart, regSwStop, ...)
```
#### Arguments

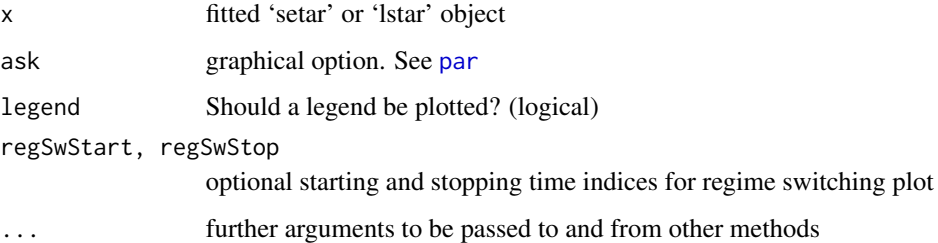

#### Details

These plot methods produce a plot which gives to you an idea of the behaviour of the fitted model.

Firstly, if embedding dimension is, say, m, m scatterplots are produced. On the x axis you have the lagged time series values. On the y axis the 'response' time series values. Observed points are represented with different colors-symbols depending on the level of the threshold variable. Specifically, for the setar model, black means 'low regime', red means 'high regime'. For the lstar model, where the self-threshold variable is continuous, threshold values are grouped in 5 different zones with the same number of points in each. Note that if more than 300 points are to be plotted, they all share the same symbol, and regimes can be distinguished only by color. If you want, by specifying legend=TRUE a legend is added at the upper-left corner of each scatterplot. To each scatterplot, a dashed line is superposed, which links subsequent fitted values.

Finally, a new time series plot is produced, with lines segments coloured depending on the regime (colors meanings are the same of those in the preceding scatterplots). Optionally, you can specify a starting and ending time indices, for zooming on a particular segment of the time series.

#### Author(s)

Antonio, Fabio Di Narzo

#### predict the contract of the contract of the contract of the contract of the contract of the contract of the contract of the contract of the contract of the contract of the contract of the contract of the contract of the co

## See Also

[setar](#page-54-0), [lstar](#page-31-0)

[nlar-methods](#page-36-0) for other generic available methods for this kind of objects.

#### Examples

```
##
##See 'setar' examples
##
```
predict *Predict method for objects of class '*nlar*', '*VAR*' or '*VECM*'*

## <span id="page-40-0"></span>Description

Forecating a non-linear model object of general class 'nlar', or a linear multivariate 'VAR' / 'VECM', including 'setar' and 'star'.

## Usage

```
## S3 method for class 'nlar'
predict(object, newdata, n.ahead=1,
      type=c("naive", "MC", "bootstrap", "block-bootstrap"),
      nboot=100, ci=0.95, block.size=3, boot1Zero=TRUE,...)
## S3 method for class 'VAR'
predict(object, newdata, n.ahead=5, ...)
## S3 method for class 'VECM'
predict(object, newdata, n.ahead=5, ...)
```
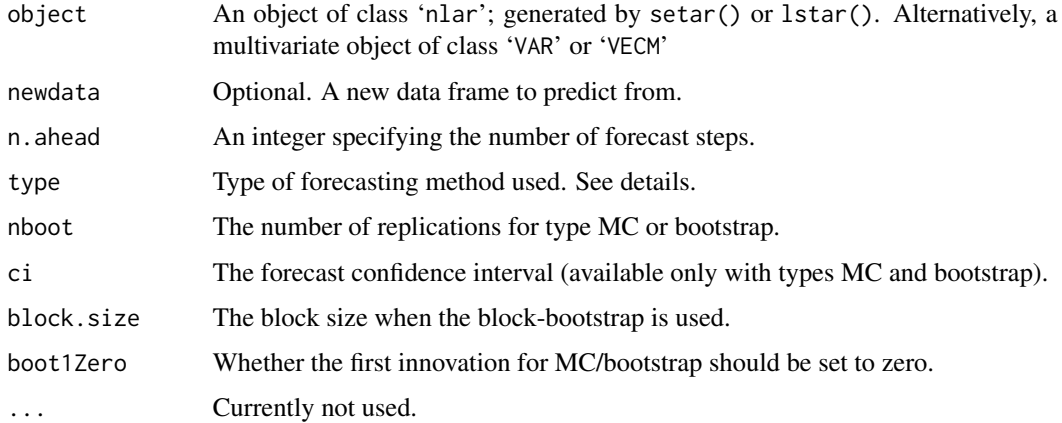

#### Details

The forecasts are obtained recursively from the estimated model. Given that the models are nonlinear, ignoring the residuals in the 2- and more steps ahead forecasts leads to biased forecasts (so-called naive). Different resampling methods, averaging n.boot times over future residuals, are available:

naive No residuals

MC Monte-Carlo method, where residuals are taken from a normal distribution, with sd. equal to the residuals sd.

bootstrap Residuals are resampled from the empirical residuals from the model.

block-bootstrap Same as bootstrap, but residuals are resampled in block, with size block, size

The MC and bootstrap methods correspond to equations 3.90 and 3.91 of Franses and van Dijk (2000, p. 121). The bootstrap/MC is initiated either from the first forecast, n. ahead=1 (set with boot1zero to TRUE), or from the second only.

When the forecast method is based on resampling, forecast intervals are available. These are obtained simply as empirical ci quantiles of the resampled forecasts (cf Method 2 in Franses and van Dijk, 2000, p. 122).

## Value

A 'ts' object, or, in the case of MC/bootstrap, a list containing the prediction (pred) and the forecast standard errors (se).

#### Author(s)

Matthieu Stigler

#### References

Non-linear time series models in empirical finance, Philip Hans Franses and Dick van Dijk, Cambridge: Cambridge University Press (2000).

## See Also

The model fitting functions [setar](#page-54-0), [lstar](#page-31-0); or [lineVar](#page-24-0) and [VECM](#page-77-0).

A more sophisticated predict function, allowing to do sub-sample rolling predictions: [predict\\_rolling](#page-42-0).

#### Examples

```
x.train \leq window(log10(lynx), end = 1924)
x.test < - window(log10(lynx), start = 1925)
### Use different forecasting methods:
mod.set <- setar(x.train, m=2, thDelay=0)
pred_setar_naive <- predict(mod.set, n.ahead=10)
pred_setar_boot <- predict(mod.set, n.ahead=10, type="bootstrap", n.boot=200)
```

```
pred_setar_Bboot <- predict(mod.set, n.ahead=10, type="block-bootstrap", n.boot=200)
pred_setar_MC <- predict(mod.set, n.ahead=10, type="bootstrap", n.boot=200)
## Plot to compare results:
pred_range <- range(pred_setar_naive, pred_setar_boot$pred, pred_setar_MC$pred, na.rm=TRUE)
plot(x.test, ylim=pred_range, main="Comparison of forecasts methods from same SETAR")
lines(pred_setar_naive, lty=2, col=2)
lines(pred_setar_boot$pred, lty=3, col=3)
lines(pred_setar_Bboot$pred, lty=4, col=4)
lines(pred_setar_MC$pred, lty=5, col=5)
legLabels <- c("Observed", "Naive F", "Bootstrap F","Block-Bootstrap F", "MC F")
legend("bottomleft", leg=legLabels, lty=1:5, col=1:5)
## Multivariate:
data(barry)
mod_vecm <- VECM(barry, lag=2)
predict(mod_vecm)
# note that when providing newdata, newdata has to be ordered chronologically,
# so that the first row/element is the earliest value:
all.equal(predict(mod_vecm), predict(mod_vecm, newdata=barry[c(322, 323, 324),]))
```
<span id="page-42-0"></span>predict\_rolling *Rolling forecasts*

#### Description

Forecasts a VAR or VECM by discarding a part of the sample, and generating a series of updated forecasts.

#### Usage

```
predict_rolling(object, ...)
## S3 method for class 'nlVar'
predict_rolling(object, nroll = 10,
```
n.ahead = 1, refit.every, newdata,  $\ldots$ )

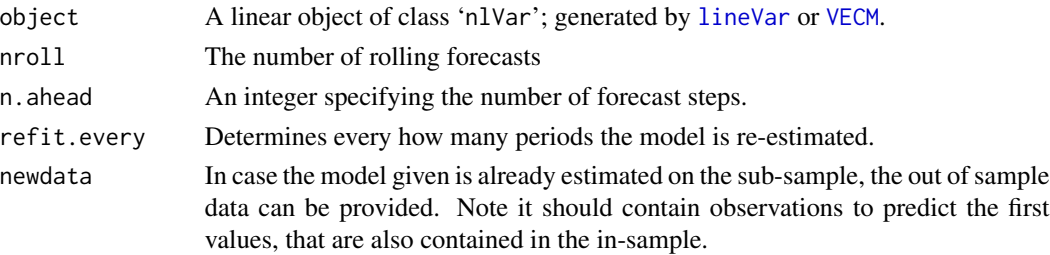

... Currently not used.

## Details

This function allows to check the out-of sample forecasting accuracy by estimating the model on a sub-sample of the original, then making nroll forcasts of horizont n. ahead, each time by updating the sample. In other words, with a given model estimated on 100 observations, the function will estimate it on say 90 first obs (nroll=10), generate a say 1 step-ahead n. ahead=1 from obs 90, then using true value 91, 92,... till full sample.

Unlike usual  $predict()$  methods, specifiying n.ahead=2 will not generate a 1 step-ahead and a 2 step-ahead forecasts, but only nroll 2 step-ahead forecasts.

Note that while the forecasts are updated with new values, the model estimation is (by default) not updated. This can however be done with the argument fit.every, specifiying at which frequency the model should be re-estimated. By setting it to 1 for example, each time a new observation is taken, the model is reestimated. This is similar to the [ugarchroll](#page-0-0) in package rugarch.

## Value

A matrix containing the forecasts.

#### Author(s)

Matthieu Stigler

#### See Also

[predict.nlar](#page-40-0) for the standard predict function.

#### Examples

```
data(barry)
```

```
## model estimated on full sample:
mod_vec <- VECM(barry, lag=2)
```
## generate 10 1-step-ahead forecasts: preds\_roll <- predict\_rolling(mod\_vec, nroll=10)

```
## plot the results:
plot(window(barry[,"dolcan"],start=1998), type="l", ylab="barry: dolcan")
preds_roll_ts <- ts(preds_roll$pred, start=time(barry)[nrow(barry)-10], freq=12)
lines(preds_roll_ts[,"dolcan"], col=2, lty=2)
legend("bottomright", lty=c(1,2), col=1:2, leg=c("True", "Fitted"))
title("Comparison of true and rolling 1-ahead forecasts\n")
```
<span id="page-44-0"></span>

#### Description

Selection of the cointegrating rank and the lags with Information criterion (AIC, BIC).

## Usage

```
rank.select(data, lag.max = 10, r.max = ncol(data) - 1,
   include = c("const", "trend", "none", "both"),
   fitMeasure = c("SSR", "LL"), sameSample = TRUE,
   returnModels = FALSE)
 ## S3 method for class 'rank.select'
print(x, \ldots)## S3 method for class 'rank.select'
summary(object, ...)
```
## Arguments

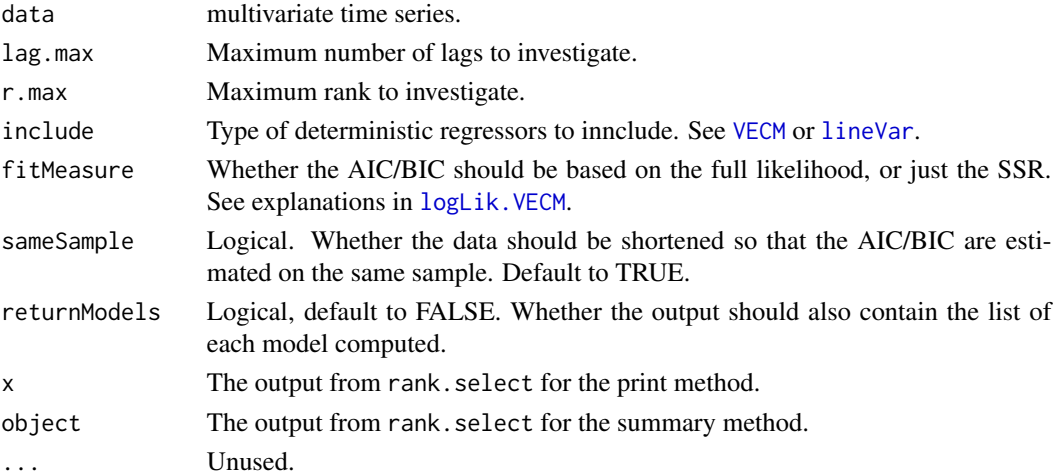

#### Details

This function estimates the AIC, BIC and Hannan-Quinn for each rank (up to lags.max) and lags (up to lags.max). This method has been shown to be useful to select simultaneously the rank and the lags, see references.

#### Value

An object of class 'rank.select', with 'print' and 'summary methods', containing among other the matrices of AIC/BIC/HQ, the Likelihood, and best ranks according to each criterion.

### Author(s)

Matthieu Stigler

#### References

- Aznar A and Salvador M (2002). Selecting The Rank Of The Cointegration Space And The Form Of The Intercept Using An Information Criterion. Econometric Theory, \*18\*(04), pp. 926-947. <URL: http://ideas.repec.org/a/cup/etheor/v18y2002i04p926-947\_18.html>.

-Cheng X and Phillips PCB (2009). Semiparametric cointegrating rank selection. Econometrics Journal , \*12\*(s1), pp. S83-S104. <URL: http://ideas.repec.org/a/ect/emjrnl/v12y2009is1ps83 s104.html>.

- Gonzalo J and Pitarakis J (1998). Specification via model selection in vector error correction models. Economics Letters, \*60\*(3), pp. 321 - 328. ISSN 0165-1765, <URL: http://dx.doi.org/DOI: 10.1016/S0165-1765(98)00129-3>.

- Kapetanios G (2004). The Asymptotic Distribution Of The Cointegration Rank Estimator Under The Akaike Information Criterion. Econometric Theory, \*20\*(04), pp. 735-742. <URL: http://ideas.repec.org/a/cup/etheor/v20y2004i04p735-742\_20.html>.

- Wang Z and Bessler DA (2005). A Monte Carlo Study On The Selection Of Cointegrating Rank Using Information Criteria. Econometric Theory, \*21\*(03), pp. 593-620. <URL: http://ideas.repec.org/a/cup/etheor/v21y200 620\_05.html>.

## See Also

[VECM](#page-77-0) for estimating a VECM. [rank.test](#page-45-0) (or [ca.jo](#page-0-0) in package urca) for the classical Johansen cointegration test.

#### Examples

```
data(barry)
#
rk_sel <- rank.select(barry)
rk_sel
summary(rk_sel)
```
<span id="page-45-0"></span>rank.test *Test of the cointegrating rank*

#### Description

Maximum-likelihood test of the cointegrating rank.

#### rank.test 47

## Usage

```
rank.test(vecm, type = c("eigen", "trace"), r_null,
   cval = 0.05## S3 method for class 'rank.test'
print(x, \ldots)## S3 method for class 'rank.test'
summary(object,
   digits = max(1, getOption("digits") - 3), ...
```
## **Arguments**

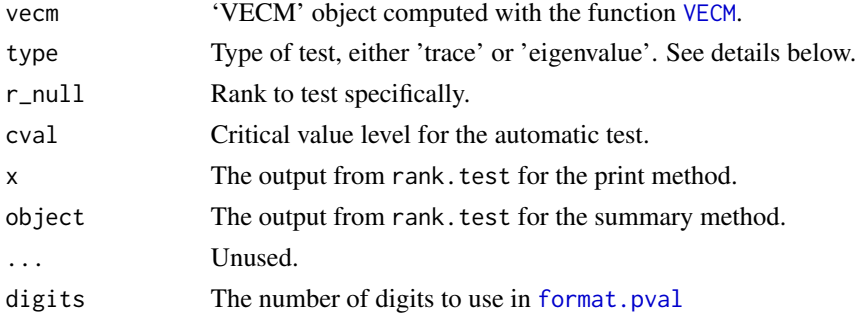

#### Details

This function computes the two maximum-likelihood tests for the cointegration rank from Johansen (1996). Tests are:

trace Test the hypothesis of rank 'h' against rank 'K', i.e. against the alternative that the system is stationary.

eigenvalue Test the hypothesis of rank 'h' against rank 'h+1'.

The test works for five specifications of the deterministic terms as in Doornik et al (1998), to be specified in the previous call to [VECM](#page-77-0):

- H\_ql Unrestricted constant and trend: use include="both"
- H\_l Unrestricted constant and restricted trend: use include="const"and LRinclude="trend"
- H\_lc Unrestricted constant and no trend: use include="const"
- H\_c Restricted constant and no trend: use LRinclude="const"
- H\_z No constant nor trend: use include="none"

Two testing procedures can be used:

- Specific test By specifying a value for 'r\_null'. The 'pval' value returned gives the specific pvalue.
- Automatic test If not value is specified for 'r\_null', the function makes a simple automatic test: returns the rank (slot 'r') of the first test not rejected (level specified by arg 'cval') as recommend i.a. in Doornik et al (1998, p. 544).

A full table with both test statistics ad their respective p-values is given in the summary method.

P-values are obtained from the gamma aproximation from Doornik (1998, 1999). Small sample values adjusted for the sample site are also available in the summary method. Note that the 'effective sample size' for the these values is different from output in gretl for example.

#### Value

An object of class 'rank.test', with 'print' and 'summary methods'.

#### Comparison with urca

While ca. jo in package urca and rank. test both implement Johansen tests, there are a few differences:

- rank.test gives p-values, while ca.jo gives only critical values.
- rank.test allows for five different specifications of deterministic terms (see above), ca.jo for only three.
- ca.jo allows for seasonal and exogenous regressors, which is not available in rank.test.
- The lag is specified differently: K from ca.jo corresponds to lag+1 in rank.test.

#### Author(s)

Matthieu Stigler

#### References

- Doornik, J. A. (1998) Approximations to the Asymptotic Distributions of Cointegration Tests, Journal of Economic Surveys, 12, 573-93

- Doornik, J. A. (1999) Erratum [Approximations to the Asymptotic Distribution of Cointegration Tests], Journal of Economic Surveys, 13, i

- Doornik, Hendry and Nielsen (1998) Inference in Cointegrating Models: UK M1 Revisited, Journal of Economic Surveys, 12, 533-72

- Johansen, S. (1996) Likelihood-based inference in cointegrated Vector Autoregresive Models, Oxford University Press

#### See Also

[VECM](#page-77-0) for estimating a VECM. [rank.select](#page-44-0) to estimate the rank based on information criteria.

[ca.jo](#page-0-0) in package urca for another implementation of Johansen cointegration test (see section 'Comparison with urca' for more infos).

#### Examples

data(barry)

## estimate the VECM with Johansen! ve <- VECM(barry, lag=1, estim="ML")

#### regime 49

```
## specific test:
ve_test_spec <- rank.test(ve, r_null=1)
ve_test_spec_tr <- rank.test(ve, r_null=1, type="trace")
ve_test_spec
ve_test_spec_tr
## No specific test: automatic method
ve_test_unspec <- rank.test(ve)
ve_test_unspec_tr <- rank.test(ve, type="trace")
ve_test_unspec
ve_test_unspec_tr
## summary method: output will be same for all types/test procedure:
summary(ve_test_unspec_tr)
## The function works for many specification of the VECM(), try:
rank.test(VECM(barry, lag=3, estim="ML"))
rank.test(VECM(barry, lag=3, include="both",estim="ML"))
rank.test(VECM(barry, lag=3, LRinclude="const",estim="ML"))
## Note that the tests are simple likelihood ratio, and hence can be obtained also manually:
-2*(logLik(ve, r=1)-logLik(ve, r=2)) # eigen test, 1 against 2
-2*(logLik(ve, r=1)-logLik(ve, r=3)) # eigen test, 1 against 3
```
regime *Extract variable showing regime*

#### Description

This function allows to extract the indicator variable specifying the regime in which the process is at time t.

#### Usage

```
regime(object,initVal=TRUE,timeAttr=TRUE,...)
```

```
## Default S3 method:
regime(object,initVal=TRUE,timeAttr=TRUE,...)
```
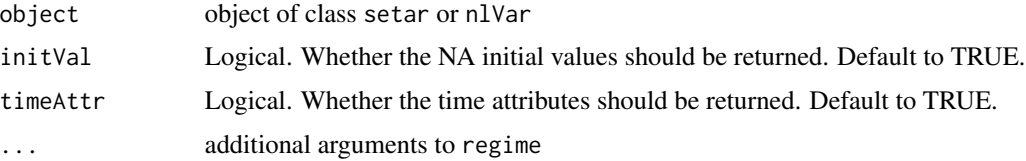

## Value

Time series of same attributes as input to setar.

## Author(s)

Matthieu Stigler

## Examples

```
set <- setar(lynx, m=3)
regime(set)
regime(set, time=FALSE, initVal=FALSE)
```

```
plot(regime(set))
```
## resVar *Residual variance*

## Description

Extracts the global and regime-dependant variance of the residuals

#### Usage

```
resVar(x, adj=c("OLS", "ML"))
```
## Arguments

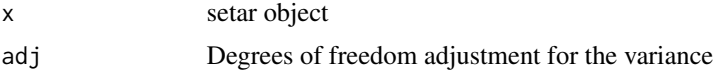

## Details

The degree of freedom adjustment in the formula for the variance is the number of parameters when adj="OLS" or zero when adj="ML".

## Value

A vector containing:

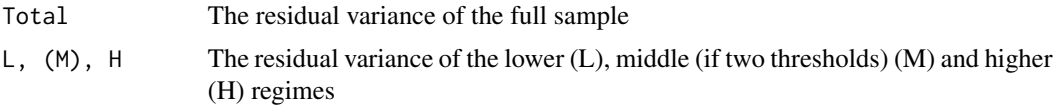

## Author(s)

Matthieu Stigler

## selectHyperParms 51

## References

Non-Linear Time Series: A Dynamical Systems Approach, Tong, H., Oxford: Oxford University Press (1990).

#### Examples

```
#Lynx model as in Tong (1980, p. 387)
mod.setar <- setar(log10(lynx), mL=7,mH=2, thDelay=1, th=3.116)
summary(mod.setar)
#coefficients are same for lower regime but differ for higer
resVar(mod.setar, adj="ML")
#variance or the residuals is same for lower regime but differ for higer regime and hence for total
#Lynx model as in Tong (1980, p. 405)
mod.setar2 <- setar(log10(lynx), mL=1,mM=7,mH=2, thDelay=1, nthresh=2,th=c(2.373, 3.154))
round(coefficients(mod.setar2),3)
resVar(mod.setar2, adj="ML")
```
selectHyperParms *Automatic selection of model hyper-parameters*

### <span id="page-50-0"></span>Description

Automatic selection of model hyper-parameters

## Usage

```
selectLSTAR(x, m, d=1, steps=d, mL = 1:m, mH = 1:m, thDelay=0:(m-1),fast=TRUE, trace=FALSE)
selectNNET(x, m, d=1, steps=d, size=1:(m+1), maxit=1e3, trace=FALSE)
```
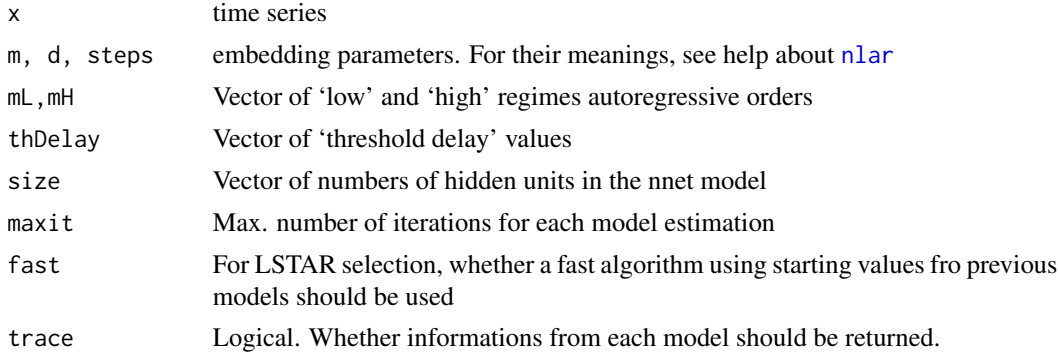

## Details

Functions for automatic selection of LSTAR and NNET models hyper parameters. An exhaustive search over all possible combinations of values of specified hyper-parameters is performed. Embedding parameters m, d, steps are kept fixed.

Selection criterion is the usual AIC.

For the LSTAR model, two methods are offered:

fast=FALSE Each model is run separately, each time using the full grid search for starting values.

fast=TRUE Only the first model is run with a full grid search, while the subsequent use the first model results for their starting values.

#### Value

A data-frame, with columns giving hyper-parameter values and the computed AIC for each row (only the best 10s are returned)

#### Author(s)

Antonio, Fabio Di Narzo

#### Examples

 $llynx \leftarrow log10(lynx)$ selectLSTAR(llynx, m=2) selectNNET(llynx, m=3, size=1:5)

selectSETAR *Automatic selection of SETAR hyper-parameters*

#### **Description**

Automatic selection of SETAR hyper-parameters

#### Usage

```
selectSETAR(x, m, d=1, steps=d, series, mL, mH,mM, thDelay=0, mTh, thVar,
   th=MakeThSpec(), trace=TRUE, include = c("const", "trend","none", "both"),
   common=c("none", "include","lags", "both"), model=c("TAR", "MTAR"),
   ML=seq_len(mL), MH=seq_len(mH), MM=seq_len(mM), nthresh=1, trim=0.15,
   criterion = c("pooled-AIC", "AIC","BIC", "SSR"),thSteps = 7, plot=TRUE,
   max.iter=2, type=c("level", "diff", "ADF"), same.lags=FALSE,
   restriction=c("none","OuterSymAll","OuterSymTh"), hpc=c("none", "foreach") )
```
## selectSETAR 53

## Arguments

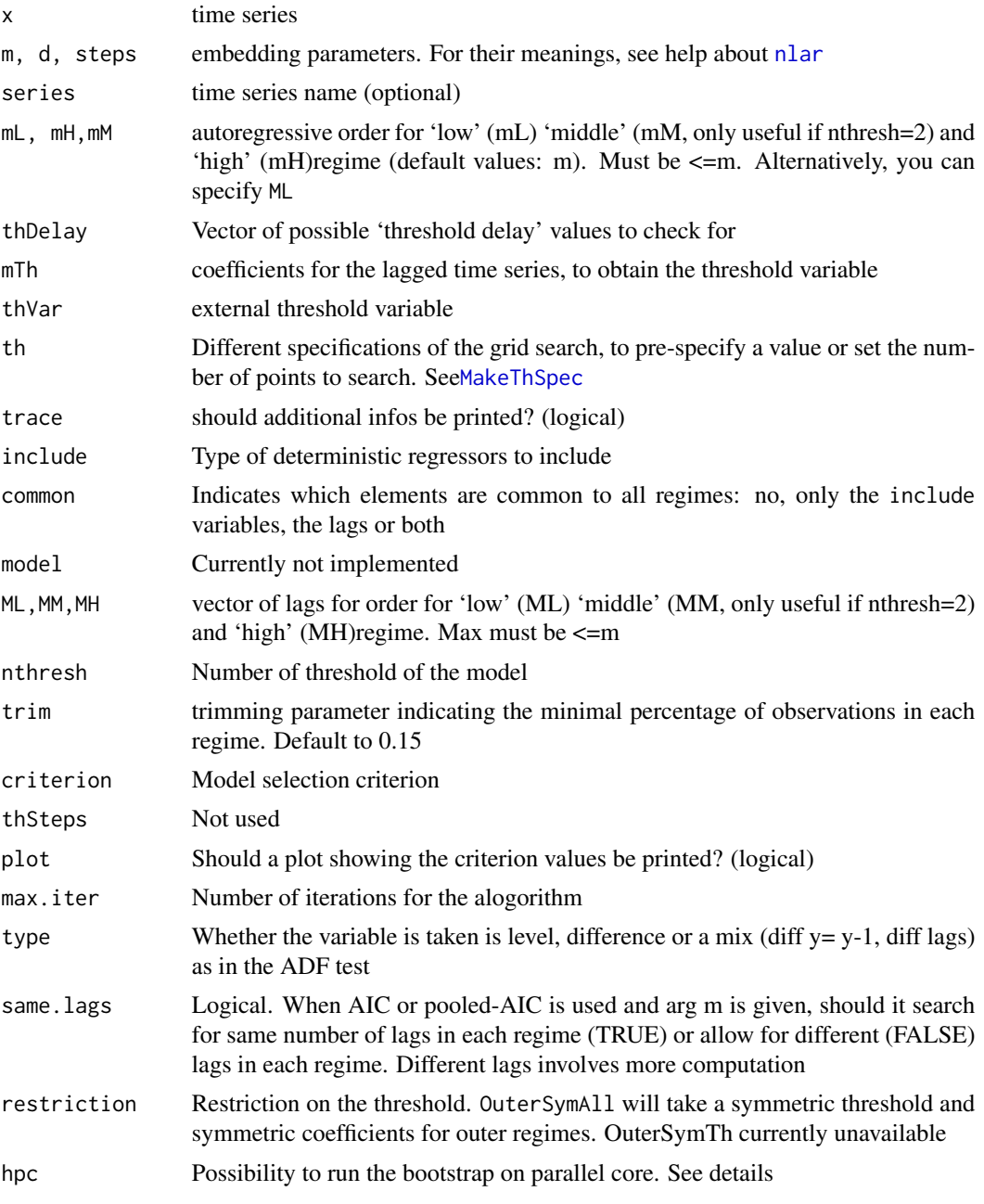

## Details

Routine for automatic selection of SETAR models hyper parameters.

An exhaustive search over all possible combinations of values of specified hyper-parameters is performed. Thus the threshold delay, the number of lags in each regime and the threshold value are computed.

Embedding parameters d, steps are kept fixed.

Possible criteria are the usual SSR, AIC and a pooled AIC formula:  $AIC(lowergimemodel) +$  $AIC(highregimemodel)$ . The default criterion is the pooled AIC formula. SSR criterion can't be used to compare models with different lags.

When two thresholds(nthresh=2) have to be computed, the search for the second is made conditional on results for first threshold as suggested in Gonzalo and Pittarakis (2002). Refinements can be obtained by using max.iter (first threshold being re-estimated based on the second one). If SSR is used, the number of lags in the inner regime is either the same if only arg m was given, otherwise it has to be pre-specified. Criterion AIC can be used to determine the number of lags in the nner regime, whereas pooled-aic is currently not implemented for nthresh=2.

By default, all threshold values excluding the upper and lower trim of the threshold values are taken as potential threshold. restriction can be made with arg th. See function [MakeThSpec](#page-33-0).

With the argument hpc, the heavy grid search can be run on parallel cores, thus alleviating the time of computation. Preliminary results indicate however that the length of the series must be very considerable in order that the parallel code becomes advantageous. To use it, the user needs simply to choose a package (among doMC, doMPI, doSNOW or doRedis) and register the backend. See the vignette for more details.

#### Value

An object of class selectSETAR (print and plot methods) with:

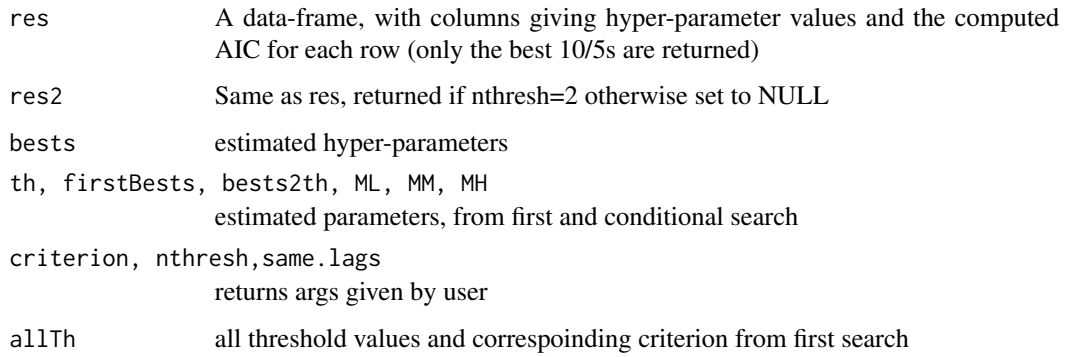

#### Author(s)

Antonio, Fabio Di Narzo and Stigler, Matthieu

## References

Gonzalo, J. & Pitarakis, J. (2002) Estimation and model selection based inference in single and multiple threshold models, Journal of Econometrics, 110, 319 - 352

### See Also

[selectLSTAR](#page-50-0), [selectNNET](#page-50-0), [MakeThSpec](#page-33-0)

#### SETAR 55

## Examples

llynx <- log10(lynx) selectSETAR(llynx, m=2) #Suggested model is the following: setar(llynx, m=2, thDelay=1, th=3.4)

## <span id="page-54-1"></span>SETAR *Self Threshold Autoregressive model*

## <span id="page-54-0"></span>Description

Self Exciting Threshold AutoRegressive model.

## Usage

```
setar(x, m, d=1, steps=d, series, mL, mM, mH, thDelay=0, mTh, thVar, th, trace=FALSE,
      nested=FALSE, include = c( "const", "trend","none", "both"),
      common=c("none", "include","lags", "both"), model=c("TAR", "MTAR"), ML=seq_len(mL),
     MM=seq_len(mM), MH=seq_len(mH),nthresh=1,trim=0.15, type=c("level", "diff", "ADF"),
     restriction=c("none","OuterSymAll","OuterSymTh") )
```
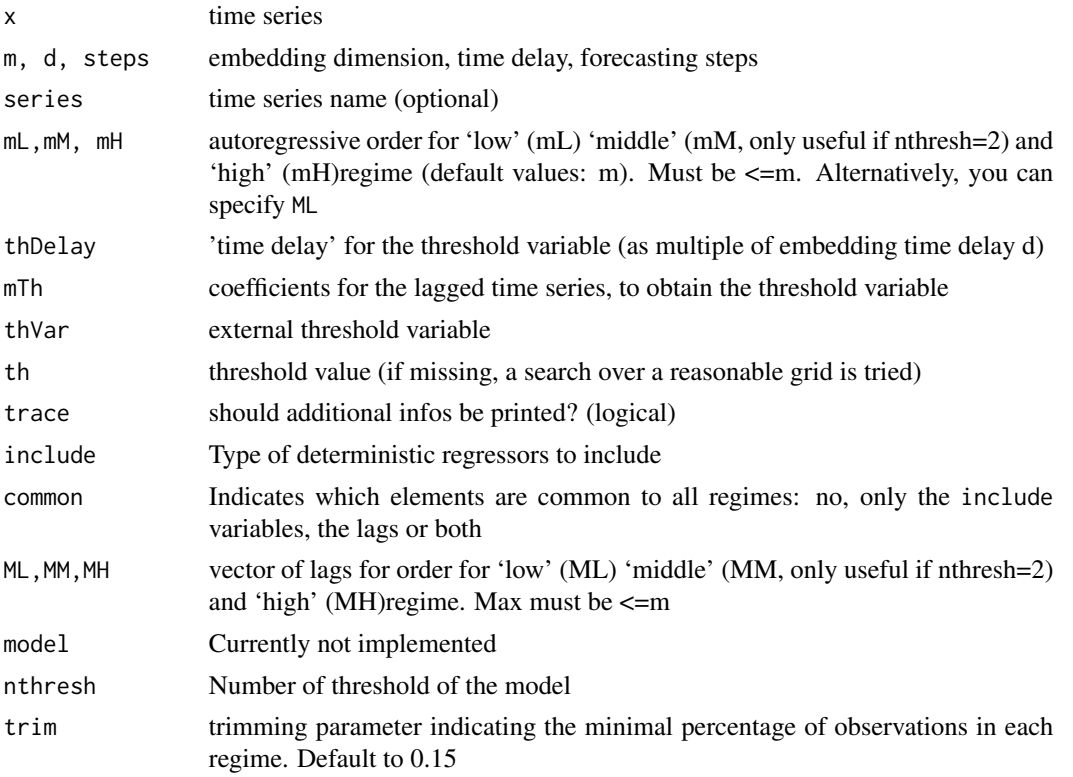

56 SETAR

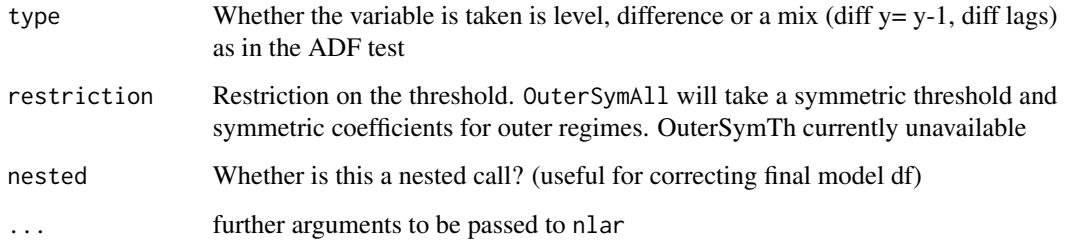

#### Details

Self Exciting Threshold AutoRegressive model.

 $X_{t+s} = x_{t+s} = (\phi_{1,0} + \phi_{1,1}x_t + \phi_{1,2}x_{t-d} + \ldots + \phi_{1,mL}x_{t-(mL-1)d})I(z_t \le th) + (\phi_{2,0} + \phi_{2,1}x_t + \phi_{2,2}x_{t-d} + \ldots + \phi_{2,mH}x_{t-(mL-1)d})I(z_t \le th)$ 

with  $z$  the threshold variable. The threshold variable can alternatively be specified by (in that order):

thDelay  $z[t] = x[t - th$ Delay\*d ]  $mTh z[t] = x[t] mTh[1] + x[t-d] mTh[2] + ... + x[t-(m-1)d] mTh[m]$ thVar  $z[t] = thVar[t]$ 

For fixed th and threshold variable, the model is linear, so phi1 and phi2 estimation can be done directly by CLS (Conditional Least Squares). Standard errors for phi1 and phi2 coefficients provided by the summary method for this model are taken from the linear regression theory, and are to be considered asymptoticals.

#### Value

An object of class nlar, subclass setar

#### Author(s)

Antonio, Fabio Di Narzo

#### References

Non-linear time series models in empirical finance, Philip Hans Franses and Dick van Dijk, Cambridge: Cambridge University Press (2000).

Non-Linear Time Series: A Dynamical Systems Approach, Tong, H., Oxford: Oxford University Press (1990).

#### See Also

[plot.setar](#page-39-0) for details on plots produced for this model from the plot generic.

#### setar.sim 57

## Examples

```
#fit a SETAR model, with threshold as suggested in Tong(1990, p 377)
mod.setar <- setar(log10(lynx), m=2, thDelay=1, th=3.25)
mod.setar
summary(mod.setar)
if(require(FinTS)) {
data(m.unrate)
setar(diff(m.unrate), ML=c(2,3,4,12), MH=c(2,4,12), th=0.1, include="none")
}
```

```
setar.sim Simulation and bootstrap of Threshold Autoregressive model
```
## Description

Simulate or bootstrap a Threshold VAR

## Usage

```
setar.sim(data, B, setarObject, n = 200, lag = 1,
  trend = TRUE, nthresh = 0, thDelay = 0, Thresh,
  type = c("boot", "simul", "check"), starting = NULL,
  rand.gen = rnorm, innov = rand.gen(n, \ldots), \ldots)
```
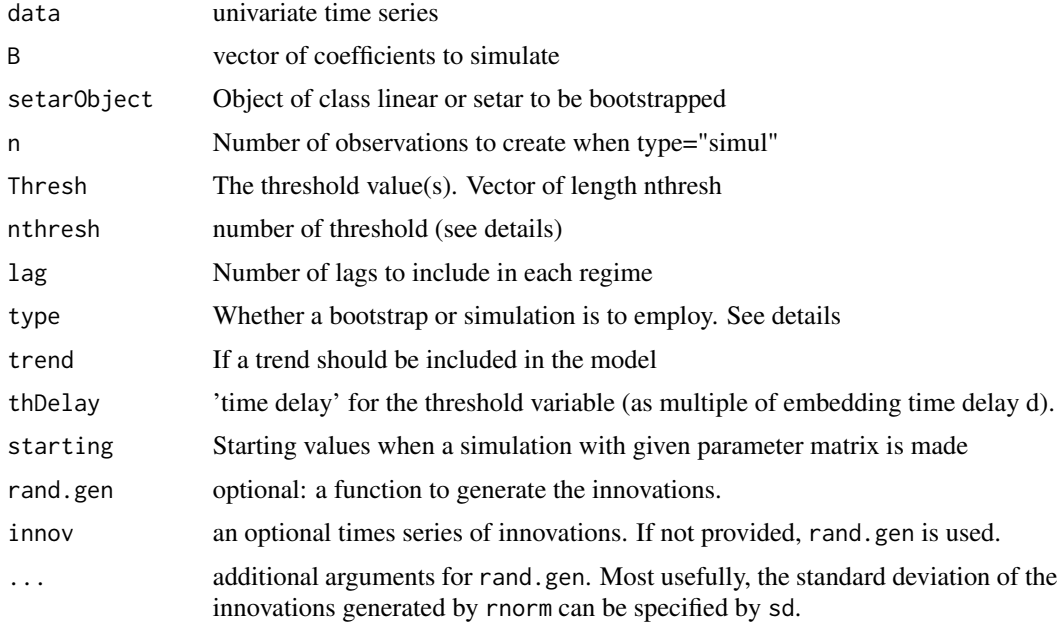

## Details

This function offers the possibility to generate series following a TAR from two approaches: bootstrap or simulation. When the data is given, one can use a simple residual bootstrap or simulate a series from the parameter matrix and with normal distributed residuals (with variance pre-specified). The choice "check" is just there to check the function: one should obtain the same values as the given values. Please report if different. When the parameter matrix is given, there is only the possibility to simulate series. The starting values (of length equal to the number of lags) can be given. The user should take care for the choice of the starting values and parameters values, since it is not sure that the simulated values will cross the threshold even once.

## Value

a list with the simulated/bootstraped data and the parameter matrix used.

#### Author(s)

Matthieu Stigler

#### See Also

[SETAR](#page-54-1) to estimate a SETAR, [arima.sim](#page-0-0) to simulate an ARMA.

#### Examples

```
##Simulation of a TAR with 1 threshold
TvarMat <- c(2.9,-0.4,-0.1,-1.5, 0.2,0.3)
sim<-setar.sim(B=TvarMat,lag=2, type="simul", nthresh=1, Thresh=2, starting=c(2.8,2.2))$serie
mean(ifelse(sim>2,1,0)) #approximation of values over the threshold
#check the result
selectSETAR(sim, m=2)
##Bootstrap a TAR with two threshold (three regimes)
sun<-(sqrt(sunspot.year+1)-1)*2
setar.sim(data=sun,nthresh=2,n=500, type="boot", Thresh=c(6,9))$serie
```

```
##Check the bootstrap
cbind(setar.sim(data=sun,nthresh=2,n=500, type="check", Thresh=c(6,9))$serie,sun)
```
<span id="page-57-0"></span>setarTest *Test of linearity*

#### Description

Test of linearity against threshold of Hansen (1999) with bootstrap distribution

#### setarTest 59

#### Usage

```
setarTest(x, m, d = 1, steps = d, series, thDelay = 0, nboot=10, trim=0.1,
          test=c("1vs", "2vs3"), hpc=c("none", "foreach"),check=FALSE)
```
#### Arguments

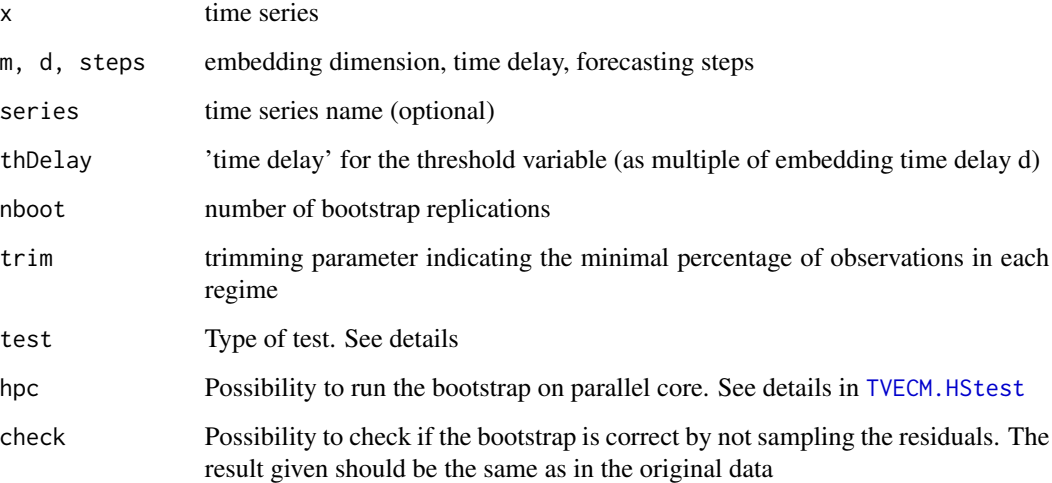

### Details

Estimation of the first threshold parameter is made with CLS, a conditional search with one iteration is made for the second threshold. The Ftest comparing the residual sum of squares (SSR) of each model is computed.

$$
F_{ij} = T((S_i - S_j)/S_j)
$$

where  $S_i$  is the SSR of the model with i regimes (and so i-1 thresholds).

Three test are avalaible. The both first can be seen as linearity test, whereas the third can be seen as a specification test: once the 1vs2 or/and 1vs3 rejected the linearity and henceforth accepted the presence of a threshold, is a model with one or two thresholds preferable?

Test 1vs2: Linear AR versus 1 threshold TAR

Test 1vs3: Linear AR versus 2 threshold2 TAR

Test 2vs3: 1 threshold TAR versus 2 threshold2 TAR

The both first are computed together and avalaible with test="1vs". The third test is avalaible with test="2vs3".

The homoskedastic bootstrap distribution is based on resampling the residuals from H0 model (ar for test 1vs, and setar(1) for test 2vs3), estimating the threshold parameter and then computing the Ftest, so it involves many computations and is pretty slow.

60 sigmoid

## Value

A object of class "Hansen99Test" containing:

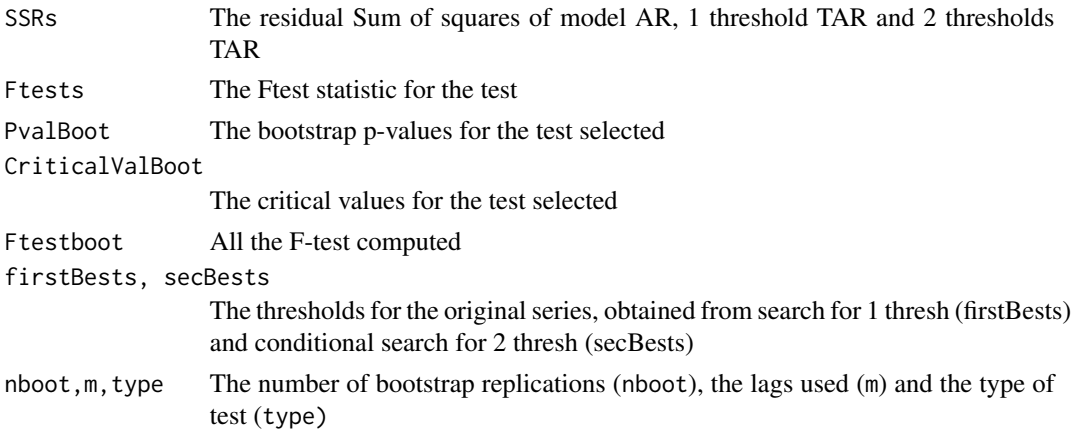

## Author(s)

Matthieu Stigler

### References

Hansen (1999) Testing for linearity, Journal of Economic Surveys, Volume 13, Number 5, December 1999 , pp. 551-576(26) avalaible at: <http://www.ssc.wisc.edu/~bhansen/papers/cv.htm>

#### See Also

[TVAR.LRtest](#page-65-0) for the multivariate version. [SETAR](#page-54-1) for estimation of the model.

## Examples

```
#Data used by Hansen
sun<-(sqrt(sunspot.year+1)-1)*2
#Test 1vs2 and 1vs3
#setarTest(sun, m=11, thDelay=0:1, nboot=5,trim=0.1, test="1vs")
```
sigmoid *sigmoid functions*

## Description

Some sigmoid functions. See R sources for their definition

#### Usage

sigmoid(x)

#### $STAR$  61

#### Arguments

x numeric vector

## Author(s)

J. L. Aznarte

STAR *STAR model*

## Description

STAR model fitting with automatic selection of the number of regimes based on LM tests.

#### Usage

star(x,  $m=2$ , noRegimes,  $d = 1$ , steps = d, series, rob = FALSE, mTh, thDelay, thVar, sig=0.05, trace=TRUE, control=list(), ...)

#### Arguments

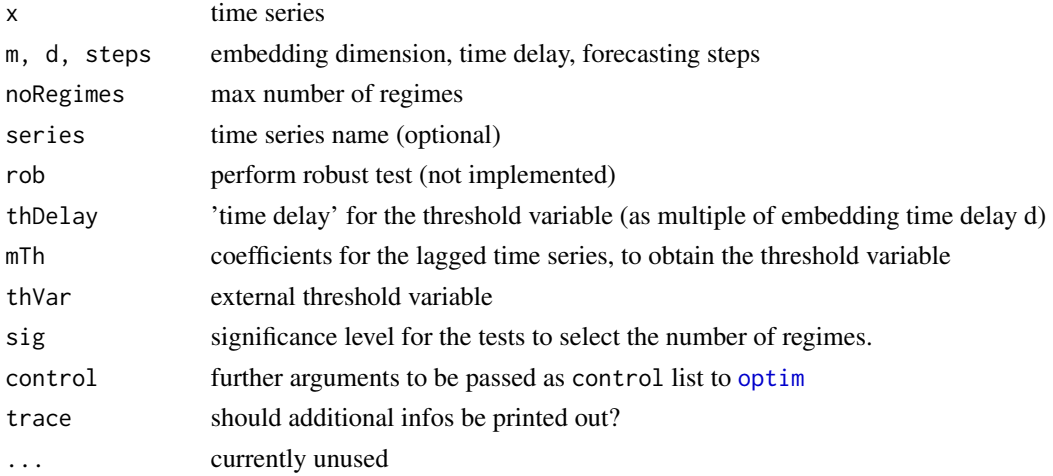

## Details

The function star implements the iterative building strategy described in [1] to identify and estimate Smooth Transition AutoRegressive models.

[1] T. Terasvirta, "Specification, estimation and evaluation of smooth transition autoregresive models", J. Am. Stat. Assoc. 89 (1994): 208-218.

#### Value

star returns an object of class nlar, subclass star, i.e. a list with informations about the fitted model.

## Author(s)

J. L. Aznarte M.

## See Also

[addRegime](#page-5-0)

## Examples

```
mod.star <- star(log10(lynx), mTh=c(0,1), control=list(maxit=3000))
mod.star
```
addRegime(mod.star)

## toLatex.setar *Latex representation of fitted setar models*

## Description

Latex representation of fitted setar models

## Usage

## S3 method for class 'setar' toLatex(object, digits = 3, label, ...)

## Arguments

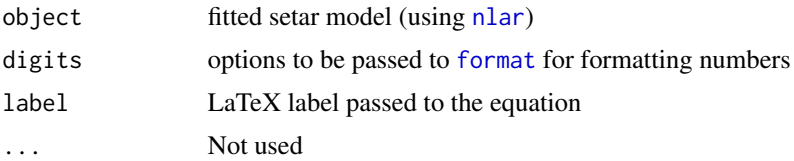

## Author(s)

Antonio, Fabio Di Narzo

## See Also

[setar](#page-54-0), [nlar-methods](#page-36-0)

## Examples

```
mod.setar <- setar(log10(lynx), m=2, thDelay=1, th=3.25)
toLatex(mod.setar)
```
<span id="page-62-0"></span>

## <span id="page-62-1"></span>Description

Estimate a multivariate Threshold VAR

## Usage

```
TVAR(data, lag,
  include = c("const", "trend", "none", "both"),
 model = c("TAR", "MTAR"), commonInter = FALSE,
 nthresh = 1, thDelay = 1, mTh = 1, thVar, trim = 0.1,
 ngrid, gamma = NULL, around, plot = FALSE,
  dummyToBothRegimes = TRUE, trace = TRUE, trick = "for",
 max.iter = 2)
```
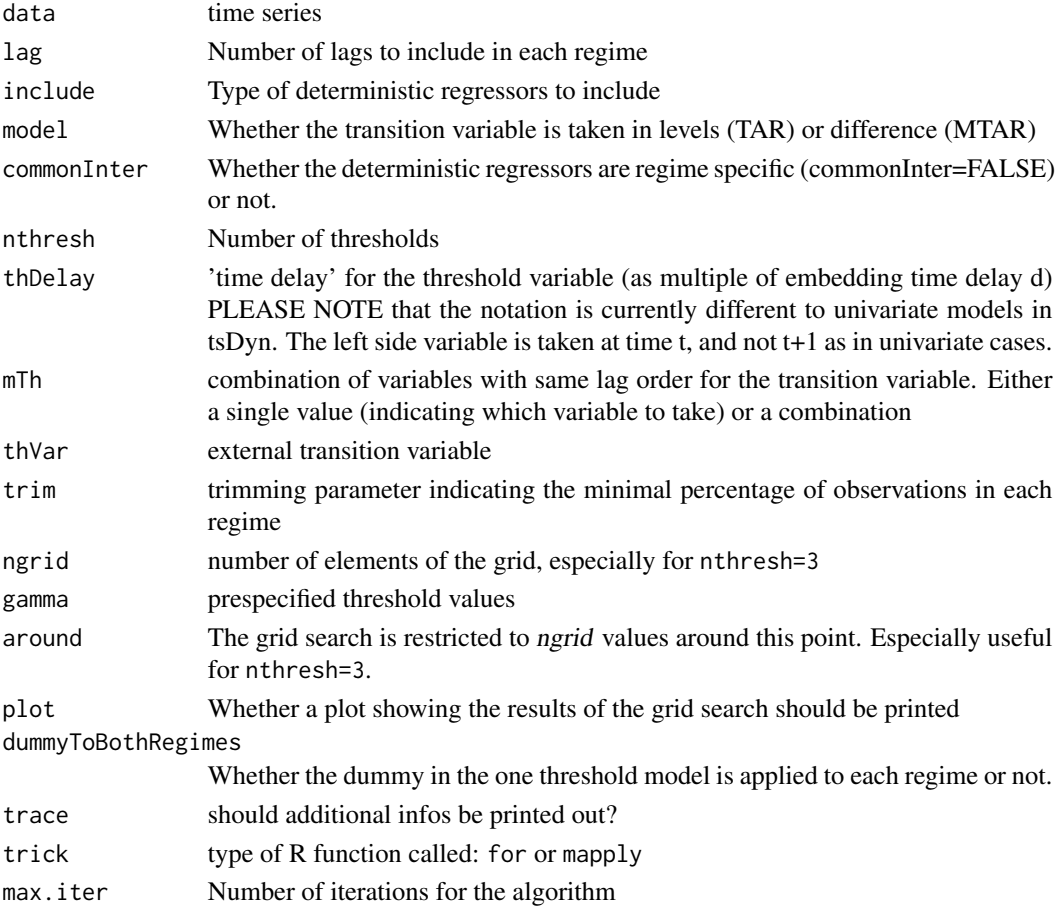

## Details

For fixed th and threshold variable, the model is linear, so estimation can be done directly by CLS (Conditional Least Squares). The search of the parameters values is made upon a grid of potential values. So it is pretty slow.

nthresh=1: estimation of one threshold model (two regimes) upon a grid of ngrid values (default to ALL) possible thresholds and delays values.

nthresh=2: estimation of two thresholds model (three regimes) Conditional on the threshold found in model where nthresh=1, the second threshold is searched. When both are found, a second grid search is made with 30 values around each threshold.

nthresh=3: DOES NOT estimate a 3 thresholds model, but a 2 thresholds model with a whole grid over the thresholds parameters (so is really slow) with a given delay, is there rather to check the consistency of the method nthresh=2

#### Value

An object of class TVAR, with standard methods.

#### Author(s)

Matthieu Stigler

#### References

Lo and Zivot (2001) "Threshold Cointegration and Nonlinear Adjustment to the Law of One Price," Macroeconomic Dynamics, Cambridge University Press, vol. 5(4), pages 533-76, September.

#### See Also

[lineVar](#page-24-0) for the linear VAR/VECM, [TVAR.LRtest](#page-65-0) to test for TVAR, [TVAR.sim](#page-67-0) to simulate/bootstrap a TVAR.

#### Examples

data(zeroyld)

data<-zeroyld

TVAR(data, lag=2, nthresh=2, thDelay=1, trim=0.1, mTh=1, plot=TRUE)

##The one threshold (two regimes) gives a value of 10.698 for the threshold and 1 for the delay. #Conditional on this values, the search for a second threshold (three regimes) gives 8.129. #Starting from this values, a full grid search finds the same values and confims #the first step estimation.

## Description

Recursive bootstrap of a multivariate Threshold VAR (TVAR)

## Usage

```
TVAR.boot(TVARobject, innov, seed, ...)
```

```
VAR.boot(VARobject, innov, seed, ...)
```
## Arguments

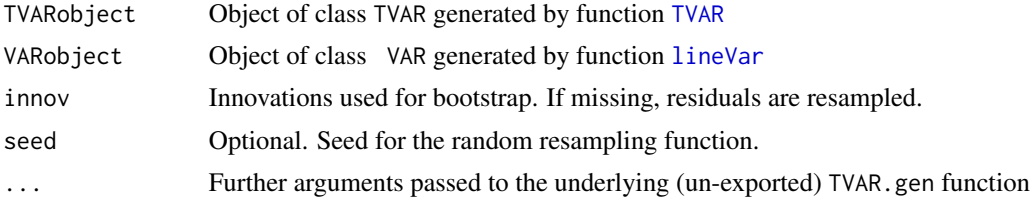

## Details

The function bootstraps a given model. This is done on a object generated by TVECM (or VECM). A simple residual recursive bootstrap is done.

## Value

A matrix with the bootstraped series.

## Author(s)

Matthieu Stigler

## See Also

[TVAR](#page-62-0) to estimate a TVAR, [VAR.sim](#page-67-1) to simulate/bootstrap a VAR, [TVECM.sim](#page-79-0) to simulate/bootstrap a TVECM.

## Examples

```
##Bootstrap a TVAR with two threshold (three regimes)
data(zeroyld)
serie<-zeroyld
mod <- TVAR(data=serie,lag=1, nthresh=1)
TVAR.boot(mod)
```
<span id="page-65-0"></span>

## Description

Multivariate extension of the linearity against threshold test from Hansen (1999) with bootstrap distribution

## Usage

```
TVAR.LRtest(data, lag = 1, trend = TRUE, series,
  thDelay = 1:m, mTh = 1, thVar, nboot = 10,
  plot = FALSE, trim = 0.1, test = c("1vs", "2vs3"),
  model = c("TAR", "MTAR"), hpc = c("none", "foreach"),
 trace = FALSE, check = FALSE)
```
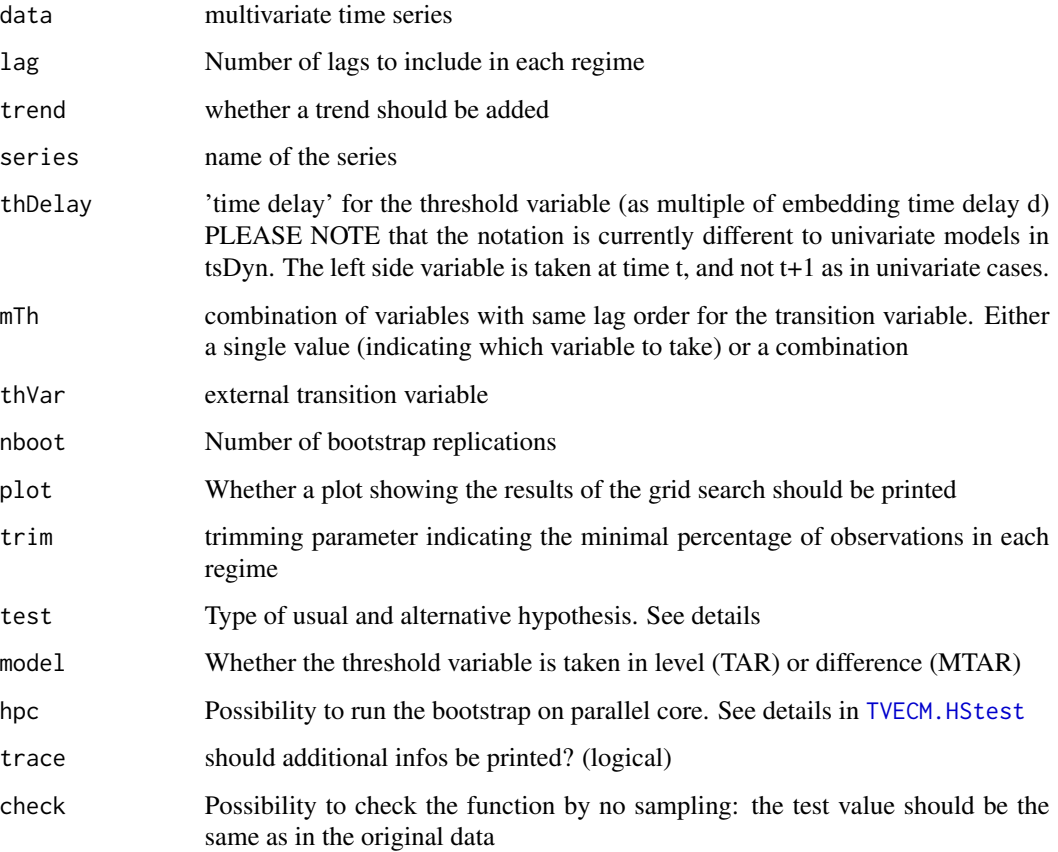

#### Details

This test is just the multivariate extension proposed by Lo and Zivot of the linearity test of Hansen (1999). As in univariate case, estimation of the first threshold parameter is made with CLS, for the second threshold a conditional search with one iteration is made. Instead of a Ftest comparing the SSR for the univariate case, a Likelihood Ratio (LR) test comparing the covariance matrix of each model is computed.

$$
LR_{ij} = T(ln(\det \hat{\Sigma}_i) - ln(\det \hat{\Sigma}_j))
$$

where  $\hat{\Sigma}_i$  is the estimated covariance matrix of the model with i regimes (and so i-1 thresholds).

Three test are avalaible. The both first can be seen as linearity test, whereas the third can be seen as a specification test: once the 1vs2 or/and 1vs3 rejected the linearity and henceforth accepted the presence of a threshold, is a model with one or two thresholds preferable?

Test 1vs2: Linear VAR versus 1 threshold TVAR

Test 1vs3: Linear VAR versus 2 threshold2 TVAR

Test 2vs3: 1 threshold TAR versus 2 threshold2 TAR

The both first are computed together and avalaible with test="1vs". The third test is avalaible with test="2vs3".

The homoskedastik bootstrap distribution is based on resampling the residuals from H0 model, estimating the threshold parameter and then computing the Ftest, so it involves many computations and is pretty slow.

#### Value

A list containing:

-The values of each LR test

-The bootstrap Pvalues and critical values for the test selected

#### Author(s)

Matthieu Stigler

#### References

Hansen (1999) Testing for linearity, Journal of Economic Surveys, Volume 13, Number 5, December 1999 , pp. 551-576(26) avalaible at: <http://www.ssc.wisc.edu/~bhansen/papers/cv.htm>

Lo and Zivot (2001) "Threshold Cointegration and Nonlinear Adjustment to the Law of One Price," Macroeconomic Dynamics, Cambridge University Press, vol. 5(4), pages 533-76, September.

#### See Also

[setarTest](#page-57-0) for the univariate version. [OlsTVAR](#page-62-1) for estimation of the model.

## Examples

data(zeroyld) data<-zeroyld

```
TVAR.LRtest(data, lag=2, mTh=1,thDelay=1:2, nboot=3, plot=FALSE, trim=0.1, test="1vs")
```
<span id="page-67-0"></span>TVAR.sim *Simulation of a multivariate Threshold Autoregressive model (TVAR)*

## <span id="page-67-1"></span>Description

Simulate a multivariate Threshold VAR (TVAR)

## Usage

```
TVAR.sim(B, Thresh, nthresh = 1, n = 200, lag = 1,
  include = c("const", "trend", "none", "both"),
  thDelay = 1, thVar = NULL, mTh = 1, starting = NULL,
 innov = rmnorm(n, mean = 0, varcov = varcov),varcov = diag(1, nrow(B)), show.parMat = FALSE,
 round = FALSE, seed, ...)
```
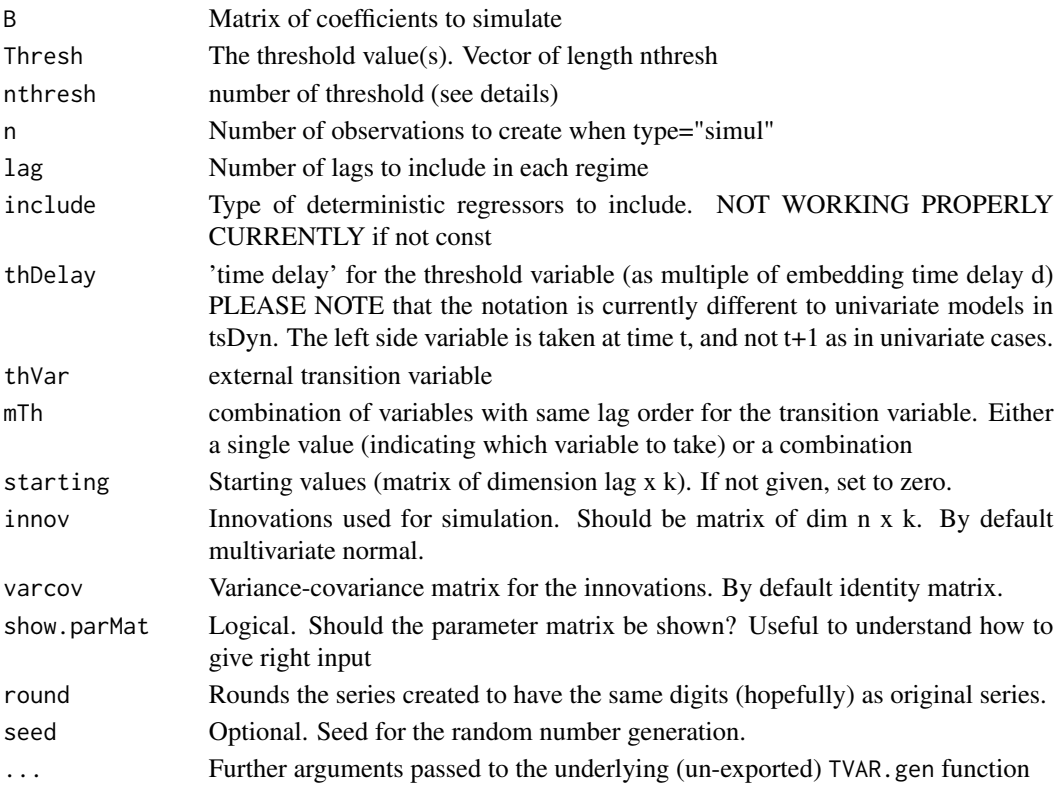

#### TVAR.sim 69

#### Details

This function offers the possibility to generate series following a TVAR.

By giving a matrix of coefficients, on can only simulate a VAR (nthresh=0) or TVAR (nthresh=1 or 2). One can have a specification with constant (default), trend, both or none (see arg include). Order in parameters is include/lags (VECM) and include/lags/include/lags for TVECM, hence, a matrix for a TVECM with 3 regimes, a const and a 2 lags would have 2 lines and  $2^*(1+4)$  columns. The innovations can be given by the user (a matrix of dim nxk, here n does not include the starting values!), by default it uses a multivariate normal distribution, with covariance matrix specified by varcov. The starting values (of dim lags  $x$  k) can be given. The user should take care for their choice, since it is not sure that the simulated values will cross the threshold even once.

The matrix 'B' has to be in the form: constant, trend, lags, then repeated if many regimes. In case of uncertainty, using who.parMat=TRUE will print the matrix as interpreted by the function, helping the user to feed the right input.

#### Value

A matrix with the simulated/bootstraped series.

### Author(s)

Matthieu Stigler

#### See Also

[TVAR](#page-62-0) to estimate a TVAR, [VAR.sim](#page-67-1) to simulate/bootstrap a VAR, [TVECM.sim](#page-79-0) to simulate/bootstrap a TVECM.

#### Examples

```
##simulate VAR as in Enders 2004, p 268
B1<-matrix(c(0.7, 0.2, 0.2, 0.7), 2)
var1<-TVAR.sim(B=B1,nthresh=0,n=100, include="none")
ts.plot(var1, type="l", col=c(1,2))
```

```
B2<-rbind(c(0.5, 0.5, 0.5), c(0, 0.5, 0.5))
varcov<-matrix(c(1,0.2, 0.3, 1),2)
var2<-TVAR.sim(B=B2,nthresh=0,n=100, include="const", varcov=varcov)
ts.plot(var2, type="l", col=c(1,2))
```

```
##Simulation of a TVAR with 1 threshold
B<-rbind(c(0.11928245, 1.00880447, -0.009974585, -0.089316, 0.95425564, 0.02592617),
       c(0.25283578, 0.09182279, 0.914763741, -0.0530613, 0.02248586, 0.94309347))
colnames(B) <- paste(rep(c("Const", "Lag_1_var1", "Lag_1_var2"), 2), c("Low", "High"), sep="_")
sim<-TVAR.sim(B=B,nthresh=1,n=500, mTh=1, Thresh=5, starting=matrix(c(5.2, 5.5), nrow=1))
```

```
#estimate the new serie
TVAR(sim, lag=1, dummyToBothRegimes=TRUE)
```
## Description

Estimate a Threshold Vector Error Correction model (VECM)

## Usage

```
TVECM(data, \text{lag} = 1, nthresh = 1, trim = 0.05,
  ngridBeta = 50, ngridTh = 50, plot = TRUE,
  th1 = list(exact = NULL, int = c("from", "to"), around = "val"),
  th2 = list(exact = NULL, int = c("from", "to"), around = "val"),
  beta = list(exact = NULL, int = c("from", "to"), around = c("val", "by")),
  restr = c("none", "equal", "signOp"),
  common = c("All", "only_ECT"),
  include = c("const", "trend", "none", "both"),
  dummyToBothRegimes = TRUE, beta0 = 0,
  methodMapply = FALSE, trace = TRUE)
```
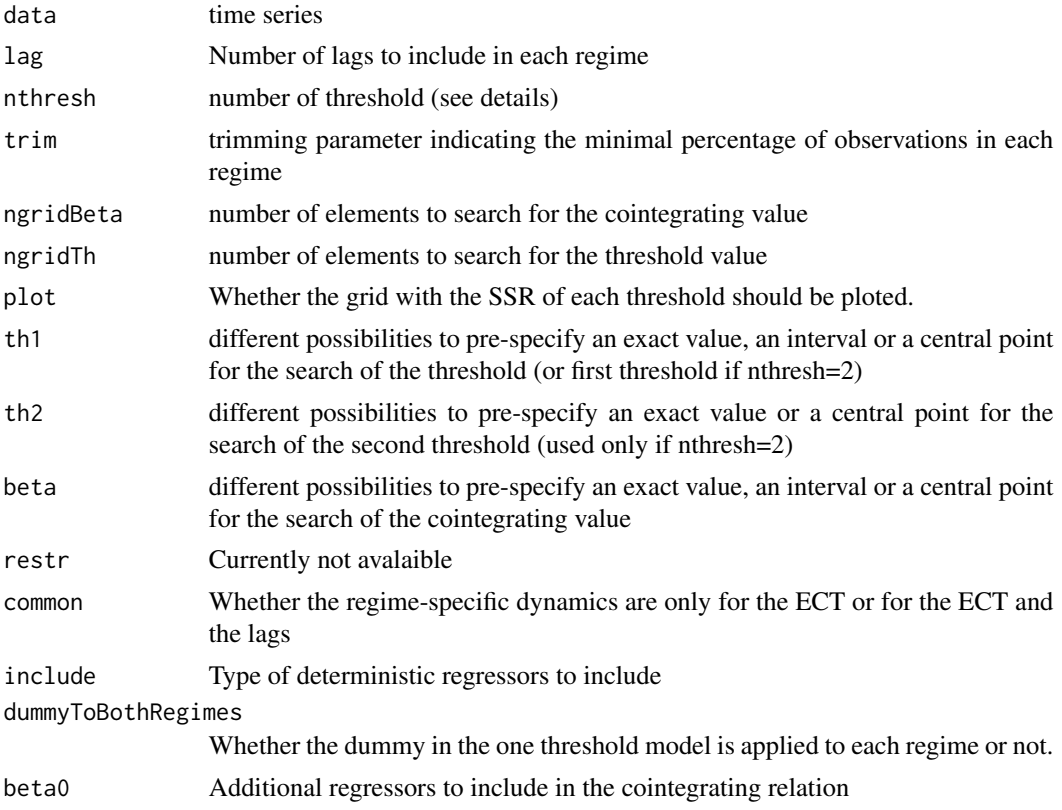

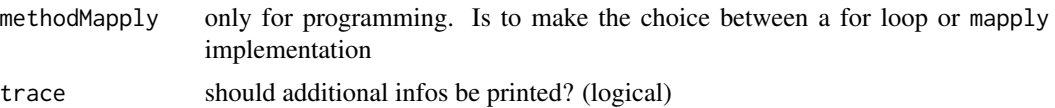

#### Details

For fixed threshold and cointegrating vector, the model is linear, so estimation of the regression parameters can be done directly by CLS (Conditional Least Squares). The search of the threshold and cointegrating parameters values which minimize the residual sum of squares (SSR) is made on a grid of potential values. For specification of the grids, see below.

The function can estimate one as well as two thresholds:

- nthresh=1: estimation of one threshold model (two regimes) upon a grid of ngridTh values (default to ALL) possible thresholds and delays values.
- nthresh=2: estimation of two thresholds model (three regimes). Conditional on the threshold found in model where nthresh=1, the second threshold is searched. When both are found, a second grid search is made with 30 values around each threshold.

The model can be either with a threshold effect on all variables ("All") or only on the error correction term (ECT) (argument "only ECT"). In the second case, the value for the middle threshold is taken a null, as in Balke and Fomby (1997).

The grid for the threshold parameters can be set in different ways, through the argument th1, th2 and beta:

exact: Pre-specified value.

int: Specify an interval (of length ngridTh) in which to search.

around: Specify to take ngridTh points around the value given.

The default is to do an interval search. Interval bounds for the threshold interval are simply the trim and 1-trim percents of the sorted error correction term. For the cointegrating parameter, bounds of the interval are obtained from the (OLS) confidence interval of the linear cointegration case. It is often found however that this interval is too tight. It is hence recommended to inspect the plot of the grid search.

## Value

Fitted model data

#### Author(s)

Matthieu Stigler

#### References

Hansen, B. and Seo, B. (2002), Testing for two-regime threshold cointegration in vector errorcorrection models, Journal of Econometrics, 110, pages 293 - 318

Seo, M. H. (2009) Estimation of non linear error-correction models, Working paper

## See Also

[VECM](#page-77-0) for the linear VECM, [TVAR](#page-62-0) for the threshold VAR, TVECM. SeoTest to test for TVECM, [TVECM.sim](#page-79-0) to simulate/bootstrap a TVECM.

## Examples

```
data(zeroyld)
data<-zeroyld
##Estimate a TVECM (we use here minimal grid, it should be usually much bigger!)
tv<-TVECM(data, nthresh=2,lag=1, ngridBeta=20, ngridTh=30, plot=TRUE,trim=0.05, common="All")
print(tv)
summary(tv)
#Obtain diverse infos:
AIC(tv)
BIC(tv)
res.tv<-residuals(tv)
#export the equations as Latex:
toLatex(tv)
```
<span id="page-71-0"></span>TVECM.HStest *Test of linear cointegration vs threshold cointegration*

### Description

Tests the null of linear cointegration against threshold cointegration following Hansen and Seo (2002). Fixed regressor anfd residual bootstrap are available.

#### Usage

```
TVECM.HStest(data, lag=1, ngridTh=300, trim=0.05,
nboot=100, fixed.beta=NULL, intercept=TRUE,
boot.type=c("FixedReg", "ResBoot"),
hpc=c("none", "foreach"))
```
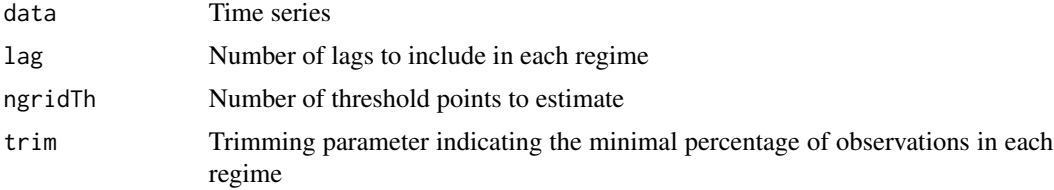
# TVECM.HStest 73

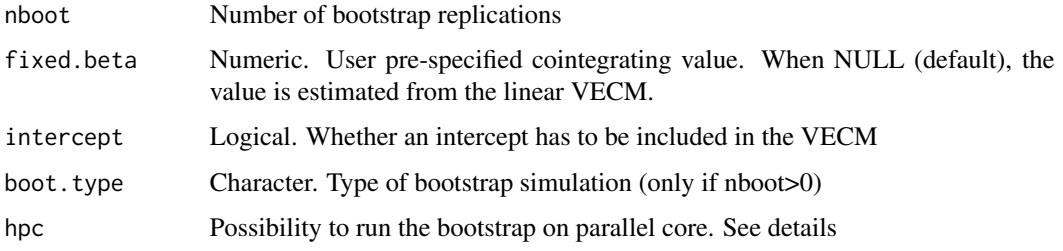

# Details

This test follows the implementation done by Hansen and Seo (2002). The cointegrating value is estimated from the linear VECM. Then, conditional on this value, the LM test is run for a range of different threshold values. The maximum of those LM test values is reported.

Two bootstrap are available: a fixed regressor, as well as a usual residual bootstrap (using the function [TVECM.sim](#page-79-0)).

Available methods are print(), summary() and plot().

With the argument hpc, the burdensome bootstrap replication can be run on parallel cores, thus alleviating the time of computation. The user needs simply to choose a package (among doMC, doMPI, doSNOW or doRedis) and register the backend. See the vignette for more details.

#### Value

A list cointaining diverse values:

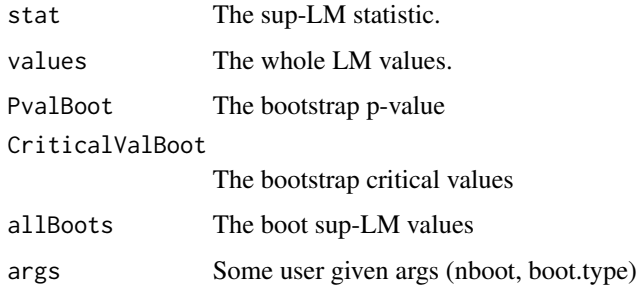

#### Reproducibility

Comparison with original paper is made difficult as values of the test are not shown in the paper, only their critical values, which depend on random bootstrap.

Comparison is done with the GAUSS code available on the page of Bruce Hansen. Running tar\_ci, we have the same sup-LM value when lags=1 and lags=2, a higher value with lag=3. When the test is run with pre-specified beta values, we have different results, sometimes higher but also smaller sup-LM value.

# Author(s)

Matthieu Stigler

#### <span id="page-73-1"></span>References

Hansen, B. and Seo, B. (2002), Testing for two-regime threshold cointegration in vector errorcorrection models, Journal of Econometrics, 110, pages 293 - 318

#### See Also

[zeroyld](#page-82-0): data used in the original paper of Hansen and Seo.

[TVECM.SeoTest](#page-73-0): a similar test, but with null hypothesis of no-cointegration.

[TVECM](#page-69-0) for estimating a TVECM, TVECM. sim for simulating/bootstrap a TVECM,

#### Examples

```
#Use original data from paper:
data(zeroyld)
dataPaper<-zeroyld
# Test: nboot, number of bootstrap replications, should be high
## Not run:
test1<-TVECM.HStest(dataPaper, lag=1, intercept=TRUE, nboot=1000)
## End(Not run)
#we use here for the example a much smaller number of bootstrap:
test1<-TVECM.HStest(dataPaper, lag=1, intercept=TRUE, nboot=10)
test1
summary(test1)
plot(test1)
#can have only specific plots:
plot(test1, which="LM values")
plot(test1, which="Density")
## Run the function in parallel:
## Not run:
#we show here the use with package doMC
library(doMC)
registerDoMC(2) #Number of cores
test1<-TVECM.HStest(dataPaper, lag=1, intercept=TRUE, nboot=1000, hpc="foreach")
## End(Not run)
```
<span id="page-73-0"></span>

TVECM.SeoTest *No cointegration vs threshold cointegration test*

# **Description**

Test the null of no cointegration against threshold cointegration with bootstrap distribution of Seo (2006)

# <span id="page-74-0"></span>TVECM.SeoTest 75

#### Usage

```
TVECM.SeoTest(data, lag, beta, trim = 0.1, nboot,
 plot = FALSE, hpc = c("none", "foreach"),
 check = FALSE)
```
#### Arguments

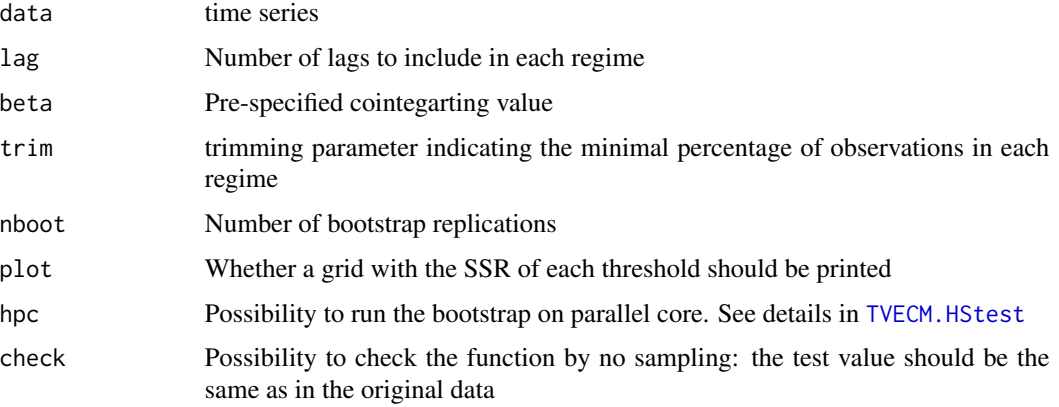

# Details

For this test, the cointegrating value has to be specified by the user.

The model used is one where the threshold effect concerns only the cointegrating vector, and only in the outer regimes.

Due to the presence of parameters unidentified under the null hypothesis, the test employed is a Sup-Wald test, that means that for each combination of the thresholds, a Wald Test is computed and the supremum of all tests is taken. For each bootstrap replication, this approach is taken, so that the test is really slow.

#### Value

A list cointaining diverse informations:

Estimated threshold parameters and usual slope parameters.

Value of the test.

Critical and Pvalue from bootstrap distribution.

# Author(s)

Matthieu Stigler

# References

Seo, Myunghwan, 2006. "Bootstrap testing for the null of no cointegration in a threshold vector error correction model," Journal of Econometrics, vol. 127(1), pages 129-150, September.

# See Also

[TVECM](#page-69-0) for estimating a TVECM, TVECM. sim for simulating/bootstrap a TVECM,

# Examples

# As the function takes long long time to be executed, we show in in don't run environement ## Not run: data(zeroyld)

```
#can be useful to check whether the bootstrap is working:
#without sampling, results of boot should be same as original
#this is indeed not always the case duye to floating point algorithm
TVECM.SeoTest(zeroyld,lag=2, beta=1, trim=0.1,nboot=2, plot=FALSE,check=TRUE)
```
#then run the function: TVECM.SeoTest(zeroyld,lag=2, beta=1, trim=0.1,nboot=100, plot=FALSE,check=FALSE)

## End(Not run)

UsUnemp *US unemployment series used in* Caner and Hansen (2001)

#### Description

This data, used as example in Caner and Hansen (2001), contains the monthly US adult male unemployment from 1956 to 1999.

#### Usage

data(UsUnemp)

# Format

A monthly time series of class ts starting in January 1956 and ending in August 1999.

#### Source

Caner and Hansen,Threshold autoregression with a unit root Econometrica, 2001, 69, 1555-1596 available at: <http://www.ssc.wisc.edu/~bhansen/papers/cv.htm>

<span id="page-75-0"></span>

<span id="page-76-0"></span>

# Description

Show the VAR representation of a VECM

# Usage

```
VARrep(object, ...)
 ## S3 method for class 'VECM'
VARrep(object, ...)
 ## S3 method for class 'VAR'
VARrep(object, ...)
```
# Arguments

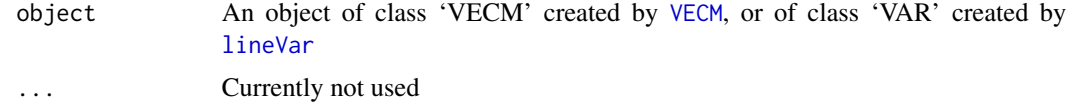

# Value

A matrix containing the parameters of the VECM under their VAR representation.

# Author(s)

Matthieu Stigler

# References

Hamilton (1994) *Time Series Analysis*, Princeton University Press

# Examples

```
data(barry)
```

```
# VECM model:
mod_vecm <- VECM(barry, lag=2, estim="ML")
VARrep(mod_vecm)
```

```
# VAR model:
mod_var <- lineVar(barry, lag=2, I="diff")
VARrep(mod_var)
```
#### <span id="page-77-1"></span><span id="page-77-0"></span>Description

Estimate either a VECM by Engle-Granger or Johansen (MLE) method.

# Usage

```
VECM(data, lag, r = 1,include = c("const", "trend", "none", "both"),
 beta = NULL, estim = c("20LS", "ML"),LRinclude = c("none", "const", "trend", "both"),
 exogen = NULL)
```
# Arguments

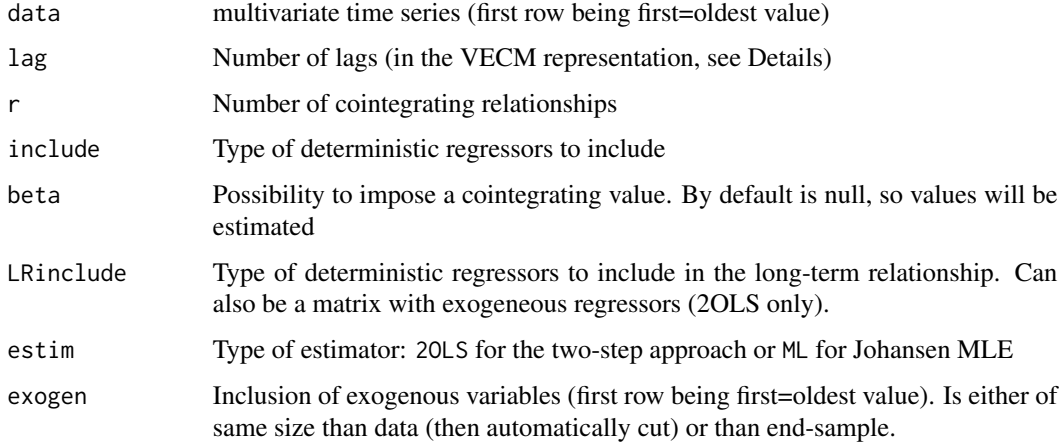

#### Details

This function is just a wrapper for the [lineVar](#page-24-0), with model="VECM".

More comprehensive functions for VECM are in package vars. A few differences appear in the VECM estimation:

#### Engle-Granger estimator The Engle-Granger estimator is available

- Presentation Results are printed in a different ways, using a matrix form
- lateX export The matrix of coefficients can be exported to latex, with or without standard-values and significance stars
- Prediction The predict method contains a newdata argument allowing to compute rolling forecasts.

#### <span id="page-78-0"></span>VECM 79

Two estimators are available: the Engle-Granger two step approach (2OLS) or the Johansen (ML). For the 2OLS, deterministics regressors (or external variables if LRinclude is of class numeric) can be added for the estimation of the cointegrating value and for the ECT. This is only working when the beta value is not pre-specified.

The arg beta is the cointegrating value, the cointegrating vector will be taken as: (1, -beta).

Note that the lag specification corresponds to the lags in the VECM representation, not in the VAR (as is done in package vars or software GRETL). Basically, a VAR with 2 lags corresponds here to a VECM with 1 lag. Lag 0 in the VECM is not allowed.

## Value

An object of class VECM (and higher classes VAR and nlVar) with methods:

Usual methods Print, summary, plot, residuals, fitted, vcov

Fit criteria AIC, BIC, [MAPE](#page-35-0), [mse](#page-35-1), [logLik](#page-29-0) (latter only for models estimated with MLE)

Prediction Predict and [predict\\_rolling](#page-42-0)

VAR/VECM methods Impulse response function ([irf](#page-18-0)) and forecast error variance decomposition ([fevd](#page-14-0))

LaTeX toLatex

# Author(s)

Matthieu Stigler

#### See Also

[lineVar](#page-24-0) [TVAR](#page-62-0) and [TVECM](#page-69-0) for the correspoding threshold models. [linear](#page-23-0) for the univariate AR model.

# Examples

```
data(zeroyld)
data<-zeroyld
#Fit a VECM with Engle-Granger 2OLS estimator:
vecm.eg<-VECM(zeroyld, lag=2)
#Fit a VECM with Johansen MLE estimator:
vecm.jo<-VECM(zeroyld, lag=2, estim="ML")
#compare results with package vars:
if(require(vars)) {
data(finland)
#check long coint values
   all.equal(VECM(finland, lag=2, estim="ML", r=2)$model.specific$coint,
             cajorls(ca.jo(finland, K=3, spec="transitory"), r=2) $beta, check.attr=FALSE)
# check OLS parameters
 all.equal(t(coefficients(VECM(finland, lag=2, estim="ML", r=2))),
```

```
##export to Latex
toLatex(vecm.eg)
toLatex(summary(vecm.eg))
options("show.signif.stars"=FALSE)
toLatex(summary(vecm.eg), parenthese="Pvalue")
options("show.signif.stars"=TRUE)
```

```
VECM.sim Simulation and bootstrap of bivariate VECM/TVECM
```
# <span id="page-79-0"></span>Description

Estimate or bootstraps a multivariate Threshold VAR

#### Usage

```
VECM.sim(data, B, VECMobject, beta, n = 200, lag = 1,
 type = c("simul", "boot", "check"),
 include = c("const", "trend", "none", "both"),
 starting = NULL,
 innov = rmnorm(n, mean = 0, varcov = varcov),varcov = diag(1, k), show.parMat = FALSE)
TVECM.sim(data, B, TVECMobject, nthresh = 1, Thresh,
 beta, n = 200, \log = 1,
 type = c("simul", "boot", "check"),
 include = c("const", "trend", "none", "both"),
 starting = NULL,
 innov = rmnorm(n, mean = 0, varcov = varcov),varcov = diag(1, k), show.parMat = FALSE)
```
# Arguments

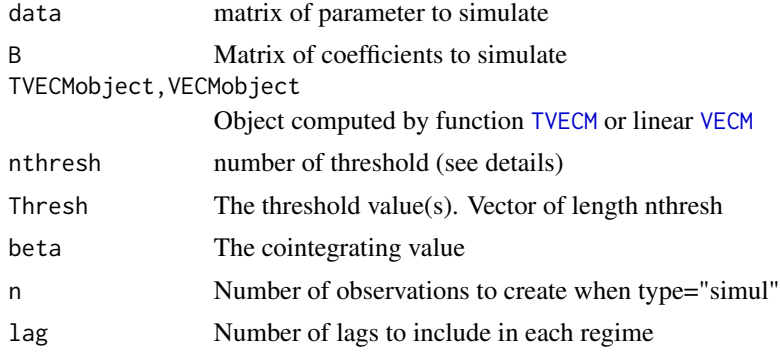

<span id="page-79-1"></span>

}

#### <span id="page-80-0"></span>VECM.sim 81

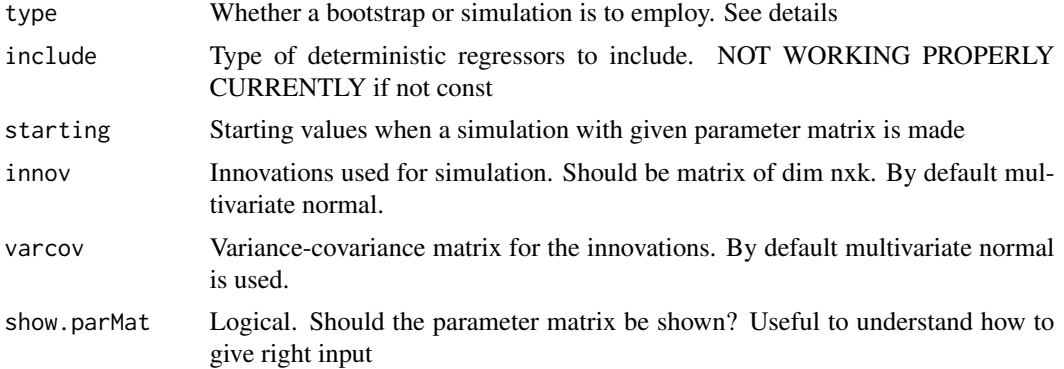

# **Details**

This function offers the possibility to generate series following a VECM/TVECM from two approaches: bootstrap or simulation. VECM. sim is just a wrapper for TVECM. sim.

When the argument matrix is given, on can only simulate a VECM (nthresh=0) or TVECM (nthresh=1 or 2). One can have a specification with constant ("const"), "trend", "both" or "none" (see argument include). Order for the parameters is ECT/include/lags for VECM and ECT1/include1/lags1/ECT2/include2/lags2 for TVECM. To be sure that once is using it correctly, setting show.parMat = TRUE will show the matrix of parameters together with their values and names.

The argument beta is the contegrating value on the right side of the long-run relationship, and hence the function use the vector (1,-beta). The innov argument specifies the innovations. It should be given as a matrix of dim nxk, (here n does not include the starting values!), by default it uses a multivariate normal distribution, with covariance matrix specified by varcov.

The starting values (of dim lags x k) can be given through argument starting. The user should take care for their choice, since it is not sure that the simulated values will cross the threshold even once. Notice that only one cointegrating value is allowed. User interested in simulating a VECM with more cointegrating values should do use the VAR representation and use [TVAR.sim](#page-67-0).

The second possibility is to bootstrap series. This is done on a object generated by [TVECM](#page-69-0) (or [VECM](#page-77-0)). A simple residual bootstrap is done, or one can simulate a series with the same parameter matrix and with normal distributed residuals (with variance pre-specified), corresponding to Monte-carlo simulations.

One can alternatively give only the series, and then the function will call internally [TVECM](#page-69-0).

#### Value

A matrix with the simulated/bootstraped series.

#### Author(s)

Matthieu Stigler

#### See Also

[TVECM](#page-69-0) to estimate a TVECM, [VAR.sim](#page-67-1) to simulate/bootstrap a VAR.

#### Examples

```
###reproduce example in Enders (2004, 2 edition) p. 350,
# (similar example in Enders (2010, 3 edition) 301-302).
if(require(mnormt)){
#see that the full "VAR" coefficient matrix is:
A <- matrix(c(-0.2, 0.2, 0.2, -0.2), byrow=TRUE, ncol=2)
# but this is not the input of VECM.sim. You should decompose into the a and b matrix:
 a \le -matrix(c(-0.2, 0.2), ncol=1)b <-matrix(c(1,-1), nrow=1)
# so that:
 a%*%b
# The a matrix is the input under argument B, while the b matrix is under argument beta:
# (the other zeros in B are for the not-specified lags)
 innov<-rmnorm(100, varcov=diag(2))
 startVal <- matrix(0, nrow=2, ncol=1)
 Bvecm <- rbind(c(-0.2, 0, 0), c(0.2, 0, 0))vecm1 <- VECM.sim(B=Bvecm, beta=1,n=100, lag=1,include="none", innov=innov, starting=startVal)
 ECT \le vecm1[,1]-vecm1[,2]
#add an intercept as in panel B
 Bvecm2 <- rbind(c(-0.2, 0.1, 0, 0), c(0.2, 0.4, 0, 0))vecm2 <- VECM.sim(B=Bvecm2, n=100,beta=1, lag=1,include="const", innov=innov, starting=startVal)
 par(mfrow=c(2,1))
 plot(vecm1[,1], type="l", main="Panel a: no drift or intercept", ylab="", xlab="")
 lines(vecm1[,2], lty=2)
 plot(vecm2[,1], type="l", main="Panel b: drift terms (0.1)", ylab="", xlab="")
 lines(vecm2[,2], lty=2)
}
##Bootstrap a TVAR with 1 threshold (two regimes)
data(zeroyld)
dat<-zeroyld
TVECMobject<-TVECM(dat, nthresh=1, lag=1, ngridBeta=20, ngridTh=20, plot=FALSE)
TVECM.sim(TVECMobject=TVECMobject,type="boot")
##Check the bootstrap
TVECM.sim.check <- TVECM.sim(TVECMobject=TVECMobject,type="check")
all(TVECM.sim.check==dat)
```
VECM\_symbolic *Virtua VECM model*

#### Description

Pedagogical tool to create a symbolic VECM model, i.e. just for representation purpose.

<span id="page-81-0"></span>

#### <span id="page-82-1"></span>zeroyld **83**

# Usage

```
VECM_symbolic(alpha, beta, lags, inc,
  include = c("none", "const", "trend", "both"))
```
#### Arguments

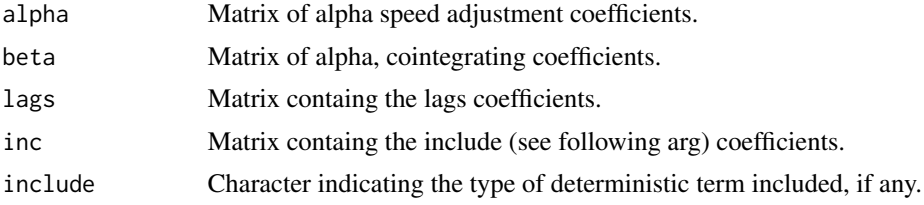

#### Value

An object of class 'VECM', without however any data.

### Examples

```
a < -matrix(c(-0.4, 0.1), ncol=1)
b <-matrix(c(1, -2), ncol=2)
# VECM_symb(alpha=a, beta=t(b))
d<- VECM_symbolic(alpha=a, beta=t(b))
VARrep(d)
d<- VECM_symbolic(alpha=a, beta=t(b), lags=matrix(0, ncol=2, nrow=2))
VARrep(d)
LagMat <- matrix(c(0.1, 0.3, 0.1, 0.2), ncol=2, nrow=2)
 incMat \leftarrow matrix(c(0.5, 0.1), ncol=1)d3<- VECM_symbolic(alpha=a, beta=t(b), lags=LagMat, inc=incMat, include="const")
VARrep(d3)
```
<span id="page-82-0"></span>zeroyld *zeroyld time series*

#### Description

U.S. Term Structure Data, 1947-1991. Dataset used by Hansen and Seo (2002). The data contains the 12 month short rate and 120 month long rate.

# Format

A data frame with 482 observations on 2 variables.

[,1] short.run numeric Short term, 12 month [,2] long.run numeric Long term, 120 month

# <span id="page-83-0"></span>Source

Hansen, B. and Seo, B. (2002), Testing for two-regime threshold cointegration in vector errorcorrection models, Journal of Econometrics, 110, pages 293 - 318

The data can be downloaded from: [http://www.ssc.wisc.edu/~bhansen/progs/joe\\_02r.zip](http://www.ssc.wisc.edu/~bhansen/progs/joe_02r.zip).

The authors themselves took the data from the wepage of Huston McCulloch: [http://www.econ.](http://www.econ.ohio-state.edu/jhm/ts/mcckwon/mccull.htm) [ohio-state.edu/jhm/ts/mcckwon/mccull.htm](http://www.econ.ohio-state.edu/jhm/ts/mcckwon/mccull.htm)

# See Also

[TVECM.HStest](#page-71-0): Hansen and Seo test.

[TVECM](#page-69-0) for estimating a TVECM.

# Index

∗Topic VAR VARrep , [77](#page-76-0) ∗Topic VECM rank.select , [45](#page-44-0) VARrep , [77](#page-76-0) VECM\_symbolic, [82](#page-81-0) ∗Topic bootstrap TVAR.boot , [65](#page-64-0) TVAR.sim, [68](#page-67-2) ∗Topic cointegration rank.select , [45](#page-44-0) VARrep , [77](#page-76-0) VECM\_symbolic, [82](#page-81-0) ∗Topic datasets barry , [10](#page-9-0) IIPUs , [18](#page-17-0) UsUnemp , [76](#page-75-0) zeroyld, [83](#page-82-1) ∗Topic predict predict\_rolling , [43](#page-42-1) ∗Topic regression fevd , [15](#page-14-1) fitted, [16](#page-15-0) irf , [19](#page-18-1) predict , [41](#page-40-0) ∗Topic ts aar , [4](#page-3-0) accuracy\_stat , [5](#page-4-0) addRegime , [6](#page-5-0) autopairs , [7](#page-6-0) autotriples, [8](#page-7-0) autotriples.rgl , [9](#page-8-0) availableModels , [10](#page-9-0) delta , [12](#page-11-0) delta.lin, [13](#page-12-0) getTh , [17](#page-16-0) isLinear , [21](#page-20-0) lags.select, [23](#page-22-0) LINEAR, [24](#page-23-1)

lineVar , [25](#page-24-1) llar , [27](#page-26-0) logLik.nlVar , [29](#page-28-0) logLik.VECM, [30](#page-29-1) LSTAR, [32](#page-31-0) MAPE, [36](#page-35-2) mse , [36](#page-35-2) nlar methods, [37](#page-36-0) NNET , [38](#page-37-0) plot methods , [40](#page-39-0) rank.select , [45](#page-44-0) rank.test, [46](#page-45-0) regime , [49](#page-48-0) resVar , [50](#page-49-0) selectHyperParms , [51](#page-50-0) selectSETAR , [52](#page-51-0) SETAR, [55](#page-54-0) setar.sim, [57](#page-56-0) setarTest, [58](#page-57-0) sigmoid, [60](#page-59-0) STAR , [61](#page-60-0) toLatex.setar, [62](#page-61-0) tsDyn-package , [3](#page-2-0) TVAR , [63](#page-62-1) TVAR.boot , [65](#page-64-0) TVAR.LRtest , [66](#page-65-0) TVAR.sim, [68](#page-67-2) TVECM, [70](#page-69-1) TVECM.HStest, [72](#page-71-1) TVECM.SeoTest, [74](#page-73-1) VARrep , [77](#page-76-0) VECM , [78](#page-77-1) VECM.sim, [80](#page-79-1) VECM\_symbolic, <mark>8</mark>2 AAR *(*aar *)* , [4](#page-3-0) aar , [4](#page-3-0) accuracy , *[5](#page-4-0)* accuracy\_stat , [5](#page-4-0)

addRegime , [6](#page-5-0) , *[62](#page-61-0)*

# 86 INDEX

```
AIC.nlar (nlar methods), 37
arima.sim, 58
as.data.frame, 28
as.data.frame.llar (llar), 27
autopairs, 4, 7
autotriples, 4, 8, 9
autotriples.rgl, 4, 9
availableModels, 4, 10, 38
```
barry, [10](#page-9-0) BBCTest, [11,](#page-10-0) *[14](#page-13-0)*, *[23](#page-22-0)* bds.test, *[13](#page-12-0)*

ca.jo, *[46](#page-45-0)*, *[48](#page-47-0)* coef.nlar *(*nlar methods*)*, [37](#page-36-0)

d2sigmoid *(*sigmoid*)*, [60](#page-59-0) delta, *[4](#page-3-0)*, [12](#page-11-0) delta.lin, *[4](#page-3-0)*, [13](#page-12-0) delta.lin.test, *[13](#page-12-0)* dsigmoid *(*sigmoid*)*, [60](#page-59-0)

extendBoot, [14](#page-13-0)

fevd, *[15](#page-14-1)*, [15,](#page-14-1) *[79](#page-78-0)* fitted, [16](#page-15-0) fitted.nlar *(*nlar methods*)*, [37](#page-36-0) format, *[62](#page-61-0)* format.pval, *[47](#page-46-0)*

gam, *[4](#page-3-0)* getTh, [17](#page-16-0)

hnorm, *[7,](#page-6-0) [8](#page-7-0)*

IIPUs, [18](#page-17-0) irf, [19,](#page-18-1) *[20](#page-19-0)*, *[79](#page-78-0)* isLinear, [21](#page-20-0)

KapShinTest, [22](#page-21-0)

lags.select, [23](#page-22-0) LINEAR, [24](#page-23-1) linear, *[26](#page-25-0)*, *[79](#page-78-0)* linear *(*LINEAR*)*, [24](#page-23-1) lineVar, *[16](#page-15-0)*, *[21](#page-20-0)*, [25,](#page-24-1) *[29](#page-28-0)*, *[42,](#page-41-0) [43](#page-42-1)*, *[45](#page-44-0)*, *[64,](#page-63-0) [65](#page-64-0)*, *[77](#page-76-0)[–79](#page-78-0)* llar, *[4](#page-3-0)*, [27](#page-26-0) logLik, *[79](#page-78-0)* logLik.nlVar, [29](#page-28-0)

logLik.VECM, *[23](#page-22-0)*, [30,](#page-29-1) *[45](#page-44-0)* LSTAR, [32](#page-31-0) lstar, *[41,](#page-40-0) [42](#page-41-0)* lstar *(*LSTAR*)*, [32](#page-31-0)

MakeThSpec, [34,](#page-33-0) *[53,](#page-52-0) [54](#page-53-0)* makeThSpec *(*MakeThSpec*)*, [34](#page-33-0) MAPE, [36,](#page-35-2) *[79](#page-78-0)* MAPE.nlar *(*nlar methods*)*, [37](#page-36-0) mse, [36,](#page-35-2) *[79](#page-78-0)* mse.nlar *(*nlar methods*)*, [37](#page-36-0)

nlar, *[24](#page-23-1)*, *[51](#page-50-0)*, *[53](#page-52-0)*, *[62](#page-61-0)* nlar methods, [37](#page-36-0) nlar-methods, *[41](#page-40-0)* nlar-methods *(*nlar methods*)*, [37](#page-36-0) NNET, [38](#page-37-0) nnet, *[39](#page-38-0)* nnetTs *(*NNET*)*, [38](#page-37-0)

OlsTVAR, *[67](#page-66-0)* OlsTVAR *(*TVAR*)*, [63](#page-62-1) optim, *[32,](#page-31-0) [33](#page-32-0)*, *[39](#page-38-0)*, *[61](#page-60-0)*

par, *[37](#page-36-0)*, *[40](#page-39-0)* plogis, *[32](#page-31-0)* plot, *[16](#page-15-0)*, *[21](#page-20-0)* plot methods, [40](#page-39-0) plot-methods *(*plot methods*)*, [40](#page-39-0) plot.aar *(*aar*)*, [4](#page-3-0) plot.llar *(*llar*)*, [27](#page-26-0) plot.lstar, *[33](#page-32-0)* plot.lstar *(*plot methods*)*, [40](#page-39-0) plot.nlar *(*nlar methods*)*, [37](#page-36-0) plot.setar, *[56](#page-55-0)* plot.setar *(*plot methods*)*, [40](#page-39-0) predict, [41](#page-40-0) predict.nlar, *[37](#page-36-0)*, *[44](#page-43-0)* predict\_rolling, *[42](#page-41-0)*, [43,](#page-42-1) *[79](#page-78-0)* print.aar *(*aar*)*, [4](#page-3-0) print.linear *(*LINEAR*)*, [24](#page-23-1) print.llar *(*llar*)*, [27](#page-26-0) print.nlar *(*nlar methods*)*, [37](#page-36-0) print.rank.select *(*rank.select*)*, [45](#page-44-0) print.rank.test *(*rank.test*)*, [46](#page-45-0) print.summary.linear *(*LINEAR*)*, [24](#page-23-1) print.varirf *(*irf*)*, [19](#page-18-1) printCoefmat, *[37](#page-36-0)*

rank.select, *[23](#page-22-0)*, [45,](#page-44-0) *[48](#page-47-0)*

#### INDEX  $87$

rank.test, *[46](#page-45-0)*, [46](#page-45-0) regime, [49](#page-48-0) residuals.nlar *(*nlar methods*)*, [37](#page-36-0) resVar, [50](#page-49-0) rgl, *[9](#page-8-0)* selectHyperParms, [51](#page-50-0) selectLSTAR, *[54](#page-53-0)* selectLSTAR *(*selectHyperParms*)*, [51](#page-50-0) selectNNET, *[54](#page-53-0)* selectNNET *(*selectHyperParms*)*, [51](#page-50-0) selectSETAR, *[34,](#page-33-0) [35](#page-34-0)*, [52](#page-51-0) selectSetar *(*selectSETAR*)*, [52](#page-51-0) selectsetar *(*selectSETAR*)*, [52](#page-51-0) SETAR, [55,](#page-54-0) *[58](#page-57-0)*, *[60](#page-59-0)* setar, *[41,](#page-40-0) [42](#page-41-0)*, *[62](#page-61-0)* setar *(*SETAR*)*, [55](#page-54-0) setar.sim, [57](#page-56-0) setarTest, *[12](#page-11-0)*, *[14](#page-13-0)*, *[23](#page-22-0)*, [58,](#page-57-0) *[67](#page-66-0)* setartest *(*setarTest*)*, [58](#page-57-0) sigmoid, [60](#page-59-0) sm, *[8](#page-7-0)* sm.autoregression, *[8](#page-7-0)* sm.density, *[7](#page-6-0)* sm.regression, *[7,](#page-6-0) [8](#page-7-0)* sm.ts.pdf, *[7](#page-6-0)* STAR, [61](#page-60-0) star, *[7](#page-6-0)* star *(*STAR*)*, [61](#page-60-0) summary.aar *(*aar*)*, [4](#page-3-0) summary.linear *(*LINEAR*)*, [24](#page-23-1) summary.nlar *(*nlar methods*)*, [37](#page-36-0) summary.rank.select *(*rank.select*)*, [45](#page-44-0) summary.rank.test *(*rank.test*)*, [46](#page-45-0) summary.setar *(*SETAR*)*, [55](#page-54-0) terasvirta.test, *[13](#page-12-0)* toLatex.nlar *(*nlar methods*)*, [37](#page-36-0) toLatex.setar, [62](#page-61-0) tsDyn *(*tsDyn-package*)*, [3](#page-2-0) tsDyn-package, [3](#page-2-0) TVAR, *[26](#page-25-0)*, [63,](#page-62-1) *[65](#page-64-0)*, *[69](#page-68-0)*, *[72](#page-71-1)*, *[79](#page-78-0)* TVAR.boot, [65](#page-64-0) TVAR.LRtest, *[60](#page-59-0)*, *[64](#page-63-0)*, [66](#page-65-0) TVAR.sim, *[64](#page-63-0)*, [68,](#page-67-2) *[81](#page-80-0)* TVECM, *[26](#page-25-0)*, [70,](#page-69-1) *[74](#page-73-1)*, *[76](#page-75-0)*, *[79–](#page-78-0)[81](#page-80-0)*, *[84](#page-83-0)* TVECM.HStest, *[59](#page-58-0)*, *[66](#page-65-0)*, [72,](#page-71-1) *[75](#page-74-0)*, *[84](#page-83-0)* TVECM.HStest *(*TVECM.HStest*)*, [72](#page-71-1) TVECM.SeoTest, *[72](#page-71-1)*, *[74](#page-73-1)*, [74](#page-73-1)

TVECM.sim, *[65](#page-64-0)*, *[69](#page-68-0)*, *[72](#page-71-1)[–74](#page-73-1)*, *[76](#page-75-0)*, *[81](#page-80-0)* TVECM.sim *(*VECM.sim*)*, [80](#page-79-1) ugarchroll, *[44](#page-43-0)* UsUnemp, [76](#page-75-0) VAR.boot *(*TVAR.boot*)*, [65](#page-64-0) VAR.sim, *[65](#page-64-0)*, *[69](#page-68-0)*, *[81](#page-80-0)* VAR.sim *(*TVAR.sim*)*, [68](#page-67-2) VARrep, [77](#page-76-0) VARselect, *[23](#page-22-0)* VECM, *[16](#page-15-0)*, *[21](#page-20-0)*, *[26](#page-25-0)*, *[30](#page-29-1)*, *[42,](#page-41-0) [43](#page-42-1)*, *[45](#page-44-0)[–48](#page-47-0)*, *[72](#page-71-1)*, *[77](#page-76-0)*, [78,](#page-77-1) *[80,](#page-79-1) [81](#page-80-0)* VECM.sim, [80](#page-79-1) VECM\_symbolic, [82](#page-81-0)

zeroyld, *[74](#page-73-1)*, [83](#page-82-1)